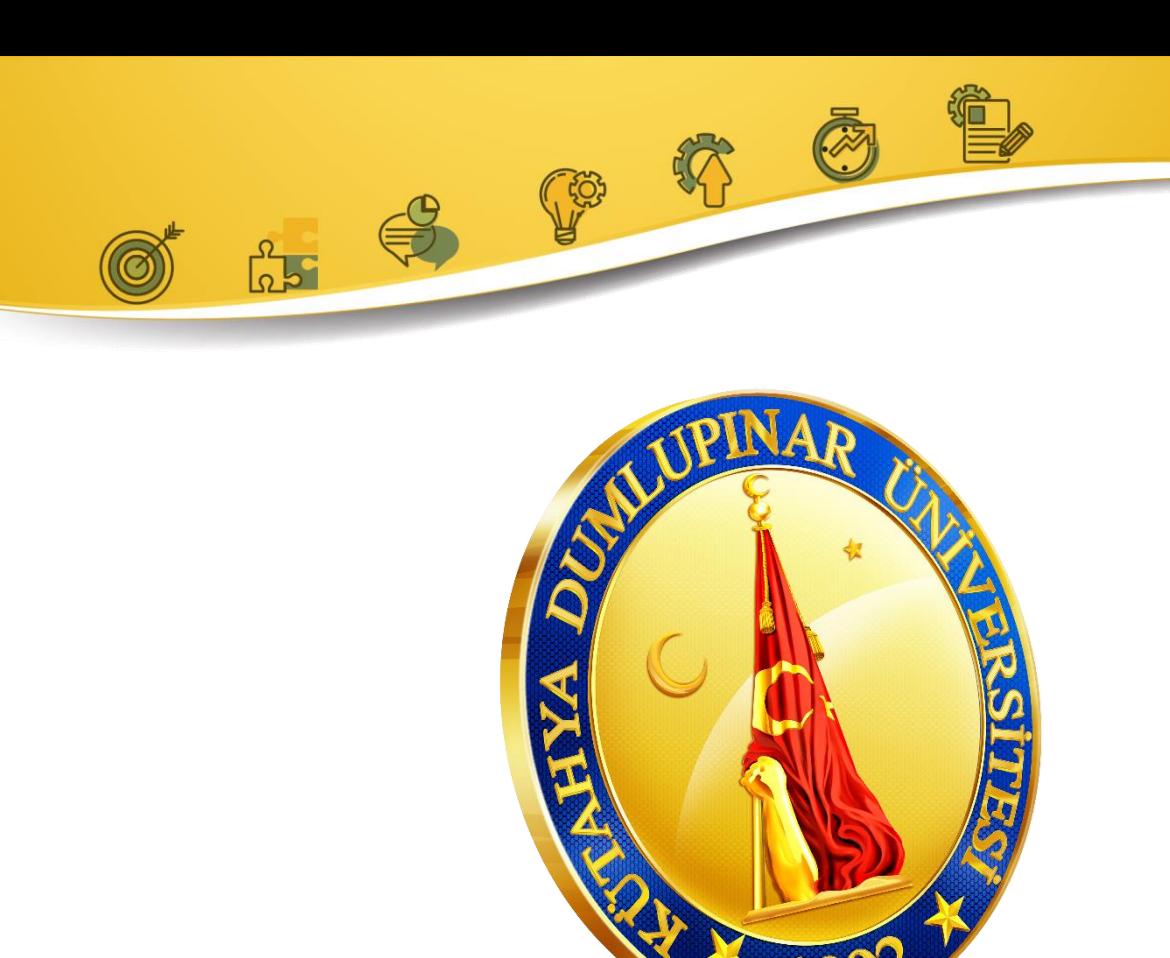

# **ÖĞRENCİ STAJ DOSYASI**

# **20…/20… ÖĞRETİM YILI**

**……………………………………PROGRAMI**

### DUMLUPINAR ÜNIVERSITESI PAZARLAR MESLEK YÜKSEKOKULU STAJDEĞERLENDİRME FORMU

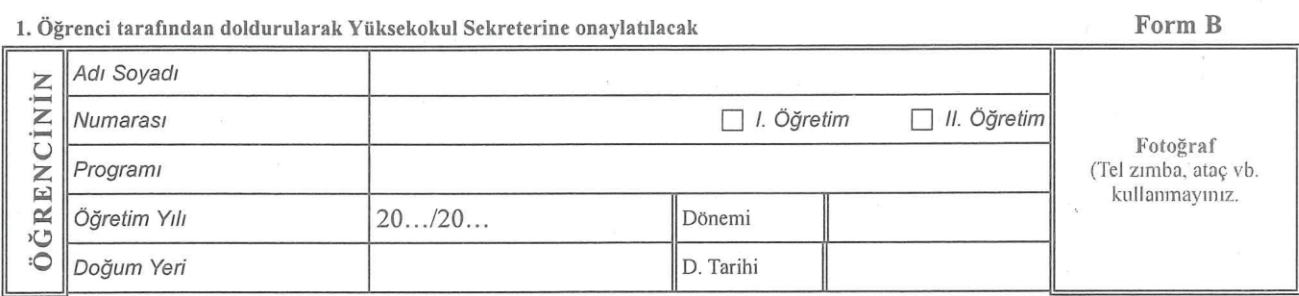

 $\ldots$  /  $\ldots$  /20....

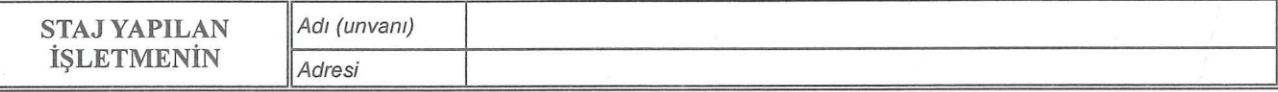

2. Staj yapılan iş yeri yetkilisi tarafından doldurulacak

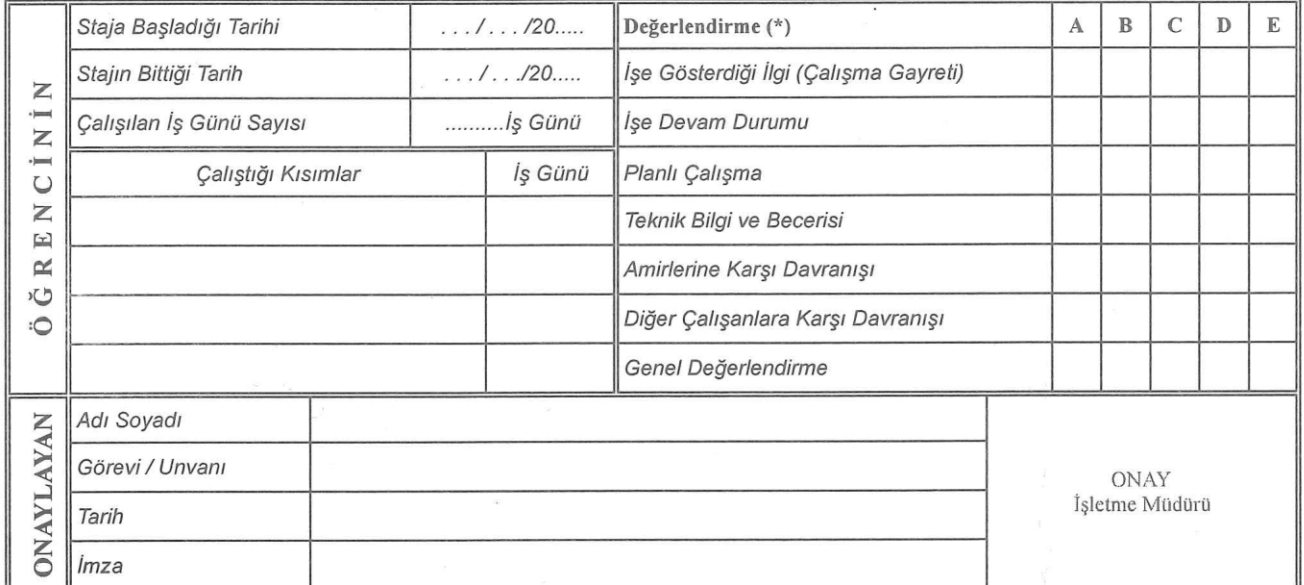

3. Staj komisyonu tarafından doldurulacak

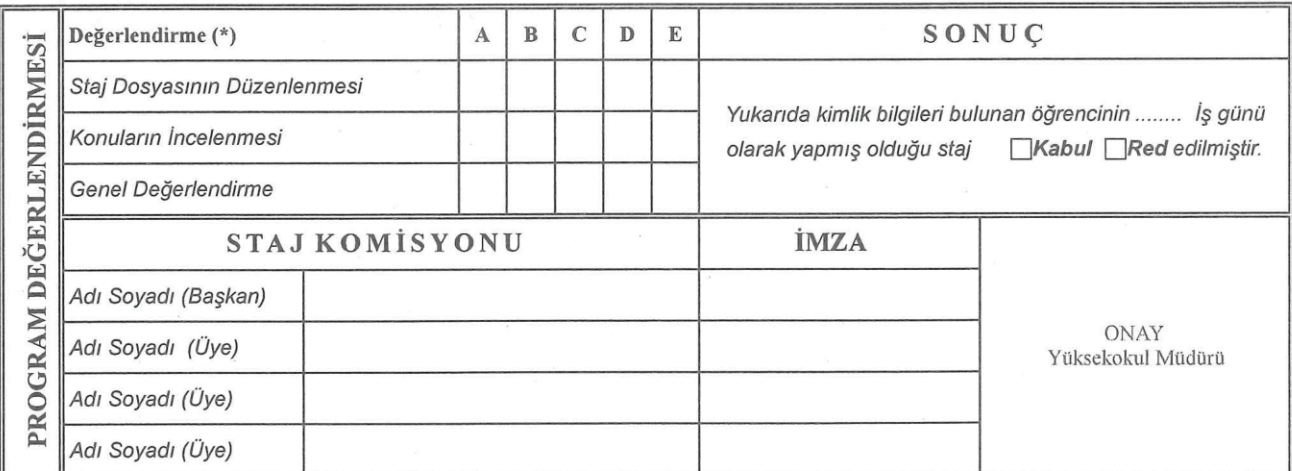

Not:Öğrencinin stajı kabul edildikten sonra staj tarihleri sigorta işlemlerinin sağlıklı biçimde yapılabilmesi için staj başlangıç tarihinden en geç 1 (bir) hafta öncesinden Yüksekokulumuza faks çekilmelidir. Staj biti minde, Staj Değerlendirme Formu işletme yetkilisi tarafından<br>doldurularak, Meslek Yüksekokulum ilgili Program Başkanlığına kapalı bir zarf ile gönde özel açıklamalar için arka sayfa kullanılabilir.

(\*) Değerlendirme: A - Pekiyi, B - İyi, C - Orta, D - Yeterli, E - Yetersiz. Yukarıdaki notlardan herhangi biri E ise öğrencinin stajı iptal olur. Adres: Dumlupınar Üniversitesi Pazarlar Meslek Yüksekokulu - PAZARLAR/KÜTAHYA Faks : 571 25 18 Tel: 0 274 571 25 17

# T.C.

# DUMLUPINAR ÜNIVERSITESI PAZARLAR MESLEK YÜKSEKOKULU

## ÖĞRENCİ STAJ DOSYASI 20.../20... ÖĞRETİM YILI

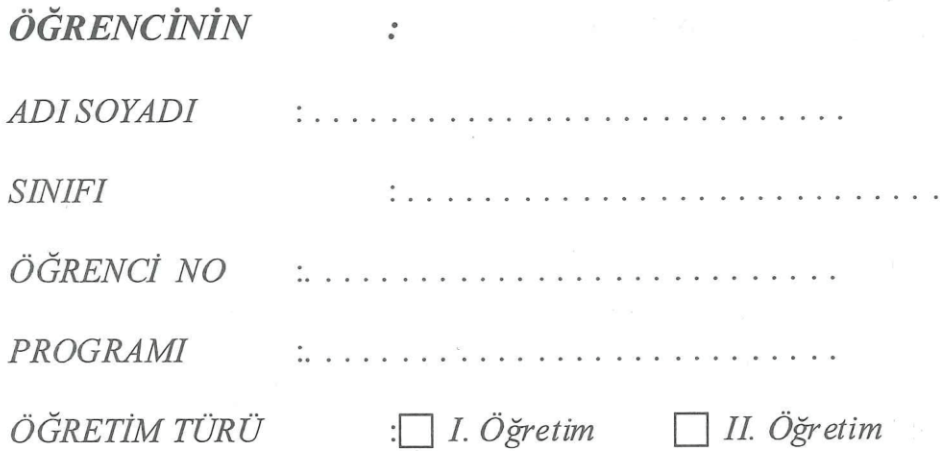

## STAJ YAPILAN İŞLETMENİN

ADI / TİCARET ÜNVANI: **ADRESİ** š

İşletme Kaşesi

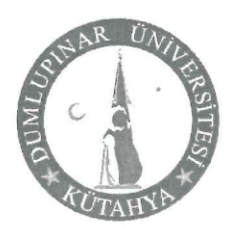

T. C. DUMLUPINAR ÜNİVERSİTESİ REKTÖRLÜĞÜ Pazarlar Meslek Yüksekokulu

Sayı: 16110439/304.03-Konu: Öğrenci Staiları

 $1.1/120...$ 

#### **İLGİLİ MAKAMA**

Asağıda adı-soyadı ve programı belirtilen Meslek Yüksekokulumuz öğrencisinin Dumlupınar Üniversitesi Staj Yönergesi gereği yapması zorunlu olan stajını kurumunuzda / işletmenizde yapması Müdürlüğümüzce uvgun görülmüştür.

Bu çalışma ile öğrencilerimizin üniversitede öğrendikleri teorik bilgileri uygulama olanağına sahip olması, meslek hayatına hazırlanmaları ve üniversite-sanayi işbirliğine katkı sağlanması amaclanmaktadır.

5510 Sayılı SGK Sağlık Sigortası Kanunu'nun 5.maddesinin (b) bendinde yükseköğrenimleri sırasında zorunlu staja tabi tutulan öğrenciler hakkında is kazası ve meslek hastalığı sigortası uygulanır ve bu bentte sayılanlar, bu kanunun 4.maddesinin 1. fikrasının (a) bendi kapsamında sigortalı sayılır hükmü bulunmakta olup, anılan kanunun 81. Maddesinin (b) bendinde bu öğrenciler için prim oranı prime esas kazançlarının %1'idir. Kursiyerlerin prime esas günlük kazançlarının hesaplanmalarında prime esas günlük kazanç alt sının dikkate alınır denilmektedir.

Bünyenizde zorunlu staj yapacak öğrencimiz yukarıda belirtilen hususlar çerçevesinde sigortalı işlemine tabi tutulacak olup, prim bedeli kurumumuzca karşılanacaktır.

Öğrencimizin, kurumunuzun/işletmenizin çalışma şartlarına ve kendisine verilen staj programına uygun olarak etkin bir staj dönemi geçirmesi hususunda sağlayacağınız katkılardan dolayı teşekkürlerimi sunar, çalışmalarınızda başarılar dilerim.

Öğrencinin:

 $Adi - Sovadi$ : Programi Öğrenci No:

Turgut Özal Mah. Miktat Paşa Cad. No: 65 Pazarlar / KÜTAHYA Aynntılı bilgi için irtibat: EMRAH TAŞ Memur Telefon: 0274 571 25 17 - 111 Faks: 02 74 571 25 18 E-Posta: pazan armyo@dpu edu.tr Elektronik ağ: http://www3.dpu.edu.tr/akademik/pazarlamyo/

#### KÜTAHYA DUMLUPINAR ÜNİVERSİTESİ

#### PAZARLAR MESLEK YÜKSEKOKULU

### STAJ YÖNERGESİ VE ESASLARI

#### **Amac ve Kapsam**

Madde 1- Bu Yönerge, Pazarlar Meslek Yüksekokulu programlarında öğrenim gören öğrencilerin zorunlu staj işlemlerinin yürütülmesiyle ilgili usul ve esasları belirlemek amacıyla hazırlanmıştır.

#### **Davanak**

Madde 2- Bu Yönerge, "Kütahya Dumlupınar Üniversitesi Staj Yönergesi" ne dayanılarak hazırlanmıstır.

#### Tanımlar

Madde 3- Bu Yönergede geçen;

- a) Birim: Pazarlar Meslek Yüksekokulu'nu,
- b) Bölüm: Pazarlar Meslek Yüksekokulu Bölümlerini,
- c) Program: Pazarlar Meslek Yüksekokulu Programlarını,
- ç) Müdür: Pazarlar Meslek Yüksekokulu Müdürünü,
- d) Bölüm Başkanı: Pazarlar Meslek Yüksekokulu Bölüm Başkanlarını,
- e) Üniversite: Kütahya Dumlupınar Üniversitesini,

f) Yönerge: Kütahya Dumlupınar Üniversitesi Pazarlar Meslek Yüksekokulu Staj Yönergesini ifade eder.

#### **Genel Hükümler**

Madde 4- Kütahya Dumlupınar Üniversitesi Staj Yönergesine uygun olarak hazırlanan bu yönerge birim staj komisyonlarının teklifi ve ilgili birim yönetim kurulu kararı ile yürürlüğe girer.

Madde 5- Staj ile ilgili işlemler, ilgili birim staj komisyonlarınca düzenlenir.

#### **Stajın Düzenlenmesi**

Madde 6- Staj süresi, ön lisans veya lisans öğrenim süresi boyunca toplam 20 iş gününden az olmayacak şekilde birim kurullarının önerisi ve senatonun onayı ile belirlenir. Bu süre, ilgili birimin staj komisyonlarınca yıllara dağıtılır.

Madde 7- Staj, 1. sinif sonundaki yaz döneminde en fazla staj süresinin yarısı olarak yapılır. Kalan staj süresi 2. sınıf yaz döneminde kalan süre yapılarak tamamlanır veya tek seferde 2. sınıf yaz döneminde yapılarak tamamlanır.

Madde 8- Staj, vurt disinda veva vurt içindeki, ilgili staj komisyonunca uvgun görülen özel veya resmi kurum ve kuruluslarda yapılabilir.

Madde 9- Birim staj komisvonlarınca kararıyla öğrencilere bölüm veva program içinde staj vaptırılabilir. Birim yönetim kurulunca staj calısmalarının yürütülmesini ve denetimini sağlamak üzere komisyon veya yürütücü öğretim elemanları görevlendirilebilir.

Madde 10- İlgili birim staj komisyonlarınca işyerinde staj yapması uygun görülen öğrenciye staj sonrası doldurulacak evraklar, birim yetkilileri tarafından teslim edilir.

Madde 11- Öğrencilerin, stajlarını yarıyıl sonu tatillerinde yapmaları esastır. Ancak, yarıyıl içinde ders almayan veya hafta içi ders programı, birim staj komisyonlarının teklifi ve birim yönetim kurulunca uygun bulunan öğrenciler yarıyıl içinde de stajlarını yapabilirler.

Madde 12- Staj yapan öğrenciler, staj süresi içinde staj yerinde uygulanan mevzuata, çalışma ve disiplin kurallarına aynen uymakla yükümlüdürler.

Madde 13- 5510 sayılı Sosyal Sigortalar ve Genel Sağlık Sigortası Kanunu'nun 87. maddesi e bendi gereği zorunlu staj süresince (26 yaşından gün almamış olan öğrencilerin) % 1 oranında iş kazası ve meslek hastalığı sigorta primi okulumuz tarafından ödenir.

Madde 14- Staj vapacak öğrenciler; 6331 sayılı İs Sağlığı ve Güvenliği Kanunu gereği staja başlamadan önce, "İş Sağlığı ve Güvenliği Eğitimi"ni almak zorundadır. İş Sağlığı ve Güvenliği Eğitimi almayan öğrencilere staj yaptırılamaz.

Madde 15- Staj dosyaları, en geç (stajı izleyen öğretim yılının) Ekim Ayının ilk haftasının son is gününe kadar bölüm başkanlarına teslim edilir. Staj dosyasını zamanında teslim etmeyen öğrencinin o dönemki stajı kabul edilmez.

Madde 16- Staj yapılacak işyerinin programlara göre uygunluk koşulları yönerge ekinde (Ek-1) belirlenmiştir. Yeni açılan veya açılacak programların staj yapılacak işyerinin uygunluk koşulları ilgili programın bölüm başkanınca belirlenerek yönerge ekine (EK-1) eklenir.

#### **Staj Sonrası**

Madde 17- Birim staj komisyonları, gerek duyulduğunda staj alt komisyonları oluşturarak her öğrencinin staj evrakını inceler veya incelettirir ve bu incelemenin sonunda stajının kabul edilip edilmeyeceğine karar verir. Staj çalışması kabul edilmeyen öğrenciler, bu çalışmayı tekrar ederler.

Madde 18- Staj evrakı birim yetkilileri tarafından tasnif edilir, bu evraklar öğrencinin mezuniyetini takip eden iki yıl süreyle saklanır.

#### Yürürlük

Madde 19- Bu vönerge, Birim Yönetim Kurulunda kabul edildiği tarihte yürürlüğe girer.

#### Yürütme

Madde 20- Bu Yönergeye ait hükümler, Pazarlar Meslek Yüksekokulu Müdürü tarafından vürütülür.

 $EK - 1$ 

#### PROGRAMLARA GÖRE STAJ İSYERİ ÖZELLİKLERİ

#### **GIDA TEKNOLOJİSİ**

Gida Mühendisi veya Gida Teknikeri çalıştıran (en az bunlardan biri olan) bir kamu kuruluşu veya özel gıda üretim işletmesinde staj yapabilirler.

#### İS SAĞLIĞI VE GÜVENLİĞİ

Ortak Sağlık ve Güvenlik Birimlerinde (OSGB), İş Sağlığı ve Güvenliği uzmanının veya teknikerinin bulunduğu tüm işyerlerinde (kamu, özel sektör) staj yapabilirler.

#### **MAKİNE RESİM VE KONSTRÜKSİYON**

Staj yapılacak iş yeri kamu kurumları veya özel sektör kuruluşlarında mekanik tasarım ve talaşlı imalat faaliyetleri yürüten bir iş yeri veya bünyesinde böyle bir birim bulunan kuruluş olmalıdır. Tercihen tasarım faaliyetleri bilgisayar destekli paket programlar kullanılarak yürütülmeli, yürütülen tasarım faaliyetlerini destekleyecek analiz ve test faaliyetleri firma bünyesinde yapılabilmelidir. Firmada -tercihen mekanik tasarım bölümünde- mutlaka en az bir adet Tekniker veya Makine Mühendisi çalışmalıdır.

#### <u>SAĞLIK BİLGİ SİSTEMLERİ TEKNİKERLİĞİ</u>

Tüm resmi ve özel sağlık kurumları, il sağlık müdürlükleri, halk sağlığı müdürlükleri, kamu hastaneler birliği genel sekreterlikleri, sosyal güvenlik kuruluşlarının sağlık sigortası ile ilgili birimleri, özel sağlık sigortası şirketleri, ilaç, tıbbi malzeme ve cihaz üreten veya ithal eden sirketler, sağlık alanında araştırma eğitim yapan sirketler, ve sağlık turizmi şirketlerinin idari birimleri, huzurevi ve rehabilitasyon merkezleri, yerel yönetimlerin sağlık hizmetleri birimleri ile dernek veya vakıflara ait sağlık kuruluşları,

tip merkezleri ve polikliniklerde veya hastane yazılımları, veritabanı veya otomasyon sistemleri üzerinde çalışan yazılım firmalarında da staj yapabilirler. Staj yapılacak firma bünyesinde en az bir adet bilgisayar mühendisi veya teknikeri çalışmalıdır.

#### SAĞLIK KURUMLARI İŞLETMECİLİĞİ

Tüm Resmi ve özel sağlık kurumları, il sağlık müdürlükleri, halk sağlığı müdürlükleri, kamu hastaneler birliği genel sekreterlikleri, sosyal güvenlik kuruluşlarının sağlık sigortası ile ilgili birimleri, özel sağlık sigortası şirketleri, ilaç, tıbbi malzeme ve cihaz üreten veya ithal eden sağlık sirketler, alanında arastırma ve eğitim yapan sirketler, sağlık turizmi şirketlerinin idari birimleri, huzurevi ve rehabilitasyon merkezleri, yerel yönetimlerin sağlık hizmetleri birimleri ile dernek veya vakıflara ait sağlık kurulusları, tip merkezleri ve polikliniklerde veya ecza depolarında stajlarını yapabilirler.

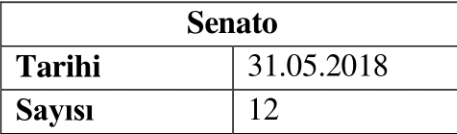

### KÜTAHYA DUMLUPINAR ÜNİVERSİTESİ **STAJ YÖNERGESİ**

#### Amac ve kapsam

Madde 1- (Değisiklik: 14.04.2022 tarihli ve 14 sayılı Senato toplantısında alınan 104 nolu karar) (1) Bu Yönerge, Üniversiteve bağlı fakülte, yüksekokul, meslek yüksekokul programlarında yer alan stajların yürütülmesiyle ilgili usul ve esasları belirlemek amacıyla hazırlanmıs olup. Üniversite bünyesindeki lisans ve ön lisans programlarına kayıtlı öğrencileri kapsar.

#### **Davanak**

**Madde 2-** (1) Bu Yönerge, "Kütahya Dumlupinar Üniversitesi Önlisans ve Lisans" Eğitim Öğretim Yönetmeliği"ne dayanılarak hazırlanmıştır.

#### Tanımlar

Madde 3- (1) Bu Yönergede geçen;

a) Birim: İlgili Fakülte, Yüksekokul veya Meslek Yüksekokulunu,

b) Bölüm: İlgili Fakülte, Yüksekokul veya Meslek Yüksekokulu bölümlerini,

c) Fakülte: Kütahya Dumlupınar Üniversitesine bağlı ilgili Fakülteleri,

ç) Meslek Yüksekokulu: Kütahya Dumlupınar Üniversitesine bağlı ilgili Meslek Yüksekokulları.

d) Program: İlgili Meslek Yüksekokulu Programlarını,

e) Rektör: Kütahya Dumlupınar Üniversitesi Rektörünü,

f) Üniversite: Kütahya Dumlupınar Üniversitesini,

g) Yönerge: Kütahya Dumlupınar Üniversitesi Staj Yönergesini,

ğ) Yüksekokul: Kütahya Dumlupınar Üniversitesine bağlı ilgili Yüksekokulları

ifade eder.

#### Genel hükümler

Madde 4- (Değişiklik: 14.04.2022 tarihli ve 14 sayılı Senato toplantısında alınan 104 nolu karar) (1) Staj, Dumlupinar Üniversitesi öğrencilerinin ön lisans ve lisans öğrenimlerini tamamlamak amacıyla yapılır. Staj zorunluluğu bulunan bölümler veya programlar, ilgili bölüm veya programların isteği üzerine birim yönetim kurullarının önerisiyle Üniversite Senatosunca belirlenir.

Madde 5- (Değişiklik: 14.04.2022 tarihli ve 14 sayılı Senato toplantısında alınan 104 nolu karar) (1) Staj süresi, ön lisans veya lisans öğrenim süresi boyunca toplam, 20 iş gününden az olmayacak şekilde ilgili bölümün veya programın niteliğine göre birim yönetim kurulu kararıyla yürürlüğe giren staj yönergelerinde belirlenerek ilan edilir. Bu süre, ilgili birimin staj komisyonlarınca yıllara dağıtılır.

Madde 6- (1) Staj ile ilgili işlemler, ilgili birim staj komisyonunca düzenlenir. Staj komisyonu;

-Fakültelerde dekan veva dekanın görevlendireceği dekan vardımcısı başkanlığında, bölüm başkanlarından,

-Yüksekokul veya meslek vüksekokullarında müdür veva müdürün görevlendireceği müdür yardımcısı başkanlığında bölüm başkanları (bölüm başkanı bulunmavan birimlerde program sorumluları) ve müdürün belirleyeceği iki üyeden olusur.

Madde 7- (1) Bölüm veya Program staj komisyonu, Bölüm Başkanının (Bölüm Baskanı bulunmayan birimlerde Program Sorumlusunun) önerisiyle ilgili birim yönetim kurulunca görevlendirilen üç üyeden (birisi Komisyon Başkanı) oluşur.

Madde 8- (1) Birimler, bölümler veya programlar, bu Yönergeye ters düşmeyecek sekilde kendi yönergelerini hazırlarlar. Hazırlanan yönergeler, birim staj komisyonlarının teklifi ve ilgili birim yönetim kurulu kararı ile yürürlüğe girer.

#### Stajın Düzenlenmesi

Madde 9- (1) Staj, yurt dışında veya yurt içindeki özel (ilgili staj komisyonunca uygun görülen) veya resmi kurum ve kuruluslarda yapılabilir.

Madde 10- (1) Bölüm veya program Staj Komisyonu kararıyla öğrencilere Bölüm veya program içinde staj yaptırılabilir. Birim yönetim kurullarınca staj çalışmalarının yürütülmesini ve denetimini sağlamak üzere komisyon veya yürütücü öğretim elemanları görevlendirilebilir.

Madde 11- (1) Bir kuruluşta her dönemde en fazla kaç öğrencinin staj yapacağı, ilgili staj komisyonunca belirlenir.

Madde 12- (1) İlgili Staj Komisyonlarınca işyerinde staj yapması uygun görülen öğrenciye staj sonrası doldurulacak evraklar, birim yetkilileri tarafından teslim edilir.

Madde 13- (1) Öğrencilerin, stajlarını yarıyıl sonu tatillerinde yapmaları esastır. Ancak, yarıyıl içinde ders almayan veya hafta içi ders programı birim yönetim kurulunca uygun bulunan öğrenciler, yarıyıl içinde de stajlarını yapabilirler.

Madde 14- (1) Staj yapan öğrenciler, staj süresi içinde staj yerinde uygulanan mevzuata, çalışma ve disiplin kurallarına aynen uymakla yükümlüdürler.

### **Staj Sonrası**

Madde 15- (1) Bölüm veya program staj komisyonu, gerek duyulduğunda staj alt komisyonları oluşturarak her öğrencinin staj evrakını inceler veya incelettirir ve bu incelemenin sonunda stajının kabul edilip edilmeyeceğine karar verir. Staj çalışması kabul edilmeyen öğrenciler, bu çalışmayı tekrar ederler.

Madde 16- (1) Staj evrakı bölüm veya programlar tarafından tasnif edilir, bu evraklar öğrencinin mezuniyetini takip eden iki yıl süreyle saklanır.

### Hüküm bulunmayan haller

Madde 17- (1) Bu Yönergede hüküm bulunmayan hallerde, ilgili diğer mevzuat hükümleri ile Üniversite Yönetim Kurulu ve Senato kararları uygulanır.

### Yürürlükten kaldırılan yönerge

Madde 18- (1) 25.02.2016 tarih ve 03 sayılı Senato toplantısında kabul edilen "Dumlupınar Üniversitesi Staj Yönergesi" bu Yönergenin yürürlüğe girdiği tarihte yürürlükten kalkar.

### Yürürlük

Madde 19- (1) Bu yönerge, Senatoda kabul edildiği tarihte yürürlüğe girer.

#### Yürütme

Madde 20- (1) Bu Yönergeye ait hükümler, Rektör tarafından yürütülür.

#### PAZARLAR MESLEK YÜKSEKOKULU TEKNİK PROGRAMLAR STAJESASLARI

Pazarlar Meslek Yüksek Okulu, Teknik Programlar öğrencilerinin 12 haftalık stajları için aşağıdakı kurallar uygulanacaktır;

- 1. Staj yapacak öğrenciler staj takviminde belirtilen tarihlere uymak zorundadırlar.
- 2. Bir staj döneminde en az 6 hafta staj yapılacaktır.
- 3. Staj yapılacak iş yerinde, öğrencilerin çalışmalarını yönlendirebilecek en az bir tane alan uzmanı Tekniker, Teknik Öğretmen veya Mühendis bulunması gerekir.
- 4. Staj yapılacak iş yerinde, yeterli araç ve donanıma sahip olması gerekir. Bunun yanında özel veya teknolojik aracların da (CAD/CAM Laboratuvan gibi.) bulunması tercih sebebidir.
- 5. Her öğrenci, Program Staj Komisyonunun onayladığı iş yerlerinde stajını yapmakla yükümlüdür. Program Staj Komisyonunun onayı alınmadan iş yeri değiştirilemez.
- 6. Öğrenciler, staj süresince işyerlerinde gördüklerini, katıldıkları tüm uygulama çalışmalarını ve edindikleri bilgi ve becerilerini günlük rapor halinde staj dosyasma kaydetmek zorundadır. Staj dosyası aşağıda belirtilen esaslara göre hazırlanır:
	- a. Staj dosyası, mümkünse bilgisayar ortamında hazırlanır. Eğer bu mümkün değil ise yazılar mürekkepli kalemle, çizimler ise rapido kalemle yapılır.
	- **b.** Raporlar staj programina ve sartlara uygun olarak yazılır.
	- C. Yapılan işlerin tesisat ve uygulama proje çizimleri teknik resim kurallarına uygun olarak yönetmelikler ve standartlar dikkate alınarak çizlecektir.
	- d. Dosyaya alman uygulama kopya resimleri ile ilgili olarak en az iki sayfa olacak şekilde teknik açıklama bulunacaktır.
- 7. Bir staj dosyası aşağıdaki bölümlerden meydana gelir.
	- a. Kapak sayfası
	- b. İçindekiler
	- C. Giris (Stajın konusu ve amacı haklanda kısaca bilgi verilir)
	- d. Günlük calısma cetveli
	- e. Staj yapılan işyeri hakkında bilgiler;
		- İşyerinin / Firm anın tanıtımı (tarihçesi).
		- İşyerinin / Firm anın organizasyon şeması,
		- Tanımı, fonksiyonu ve özellikleri bakımından yapılan isler.
	- f. Rapor (Staj süresince işletmede gözlenen ve yapılan işler günlük olarak yazılır)
	- q. Yapılan islerin yapım veya komple resimleri
	- h. Yapılan islere ait is akış şemaları veya işlem sıraları
	- i. Yapılan işlere ait montaj akış şemaları veya montaj sıraları
	- j. Sonuç (Stajda edinilen bilgiler değerlendirilir)
	- k. Ekler (Yardımcı bilgiler, tablolar, üretimle ilgili resim ve kataloglar)
- 8. Yapılan bütün çalışmalarda işyeri yetkilisine kaşe, imza ve varsa işyerine ait mühür bulunacaktır.
- 9. Staj dosvaları, en geç (stajı izleyen öğretim yılının) Ekim Ayının ilk haftasının son iş gününe kadar Program Sorumlularına teslim edilir. Staj dosyasını zamanında teslim etmeyen öğrencinin o dönemki stajı kabul edilmez.
- 10. Staj dosyalarını veren öğrenciler, gerek görüldüğünde Staj Komisyonu tarafından Ekim Ayının 3. haftası içinde mülakata tabi tutulacaklardır. Mülakatta başarısız olan öğrencilerin dosyaları yeterli olsa bile staiları kabul edilmeyecektir. Mülakat tarihi mülakattan bir hafta önce ilan edilecektir.

Program Staj Komisyonu tarafından yapılan değerlendirme sonucunda staj dosyası yetersiz görülen öğrencilere staj dosyalarını yeniden düzenlemeleri için 15 günlük bir süre verilir. Bu süre sonunda yeniden değerlendirilen staj dosyalarının yetersizliği halinde öğrencinin o dönemki stajı kabul edilmez.

T.C. **DUMLUPINAR ÜNİVERSİTESİ** PAZARLAR MESLEK YÜKSEKOKULU **STAJ TALIMATI** 

Üniversitemizde gördüğünüz iki/dört yıllık eğitiminin uygulama ve üretime dönüştürülmesi bakımından çok büyük öneme sahip olan ............iş günlük staj görevine başlayacaksınız.

Staj süresinde aşağıdaki hususlara titizlikle uymanızı rica eder, calışmalarınızda başarılar dilerim.

#### Bölüm Baskanı

#### A. STAJÖNCESİ HAZIRLIKLAR

- 1. Staj dosyasındaki Staj müracaat Formunu örneğe uygun olarak doldurup iş yerine onaylattıktan sonra Bölüm Staj Koordinatörüne imzalattırınız.
- 2. Staj dosyasındaki diğer staj evraklarını örneğe uygun olarak doldurup Bölüm Staj Koordinatörüne imzalattırmız.
- 3. Staj için iş hayatınızdaki idealinize uygun konular seçmeye özen gösteriniz.

#### **B. STAJSÜRESİNDEKİ İSLER ve DAVRANISLAR**

- 1. Staj dosyası içinde size verilen görev yazısı, değerlendirme formu ve güvenlik soruşturmasını gösterir yazıyı staj yaptığınız kurumun / iş yerinin yetkili makamına veriniz.
- 2. Kendinizi kurumun bir personeli olarak görüp, işinize ciddiyetle başlayınız. Mesai saatlerine titizlikle uyumız.
- 3. Kurumdaki / iş yerindeki amirlerin emirlerine kesinlikle uyunuz.
- 4. Kurumdaki / iş yerindeki mesai arkadaşlarınız ile kurduğunuz ilişkilerin kurum / iş yeri kuralları cercevesinde o lm asına özen gösteriniz.
- 5. İdeolojik tartışmalardan, yersiz konuşmalardan, ısrarlı fikir beyanlarından ve benzeri kötü davranışlardan kaçmınız.
- 6. Calısmalarınızı muhakkak günlük olarak değerlendiriniz. İşinizi günü gününe yapınız. Ayrıca; çalışmalarınızı kâğıda geçirirken bir adet matbu form doldurduktan sonra yapılacak ilaveleri (Resim, proje vb.) staj dosyasına ekleyiniz. Günlük çalışmalarınızı her günün bitiminde yetkiliye imzalatmız.
- 7. Staj yaparken araç ve gereçleri bizzat kullanmaya çalışınız. Bilgi ve tecrübenizi azami seviyeye çıkarma çabası içinde olunuz.

#### **C.STAJDOSYASININ HAZIRLANMASI**

1. Staj çalışmaları sırasında yapılan işler, çizilecek şekil ve resimler staj dosyası içerisinde örnek olarak verilen antetli kağıtları fotokopiyle çoğaltarak el yazısı veya bilgisayarda doldurularak dosyalanacaktır.

Staj esnasında üzerinde uygulama yaptığınız belgelerin asılları, asılları verilmiyorsa fotokopileri staj dosyasına eklenecektir. Eklenen bu belgeler içindekiler kısmında ek olarak belirtilecektir. Antetli kâğıtlara sığmayan tablo, şekil vb. çizimler ilgili kâğıtlara çizilip staj dosyasına

eklenecektir. Eklenen bu belgeler içindekiler kısmında ek olarak belirtilecektir.

- 2. Staj sonunda Staj Çalışması Raporu bilgisayarda hazırlanacak ve bu raporda aşağıdaki bilgiler bulunacaktır:
	- a) Staj çalışmasının yapıldığı kurumun / iş yerinin;
		- Adı ve adresi
		- Organizasyon şeması
		- Çalıştırdığı mühendis, tekniker, teknisyen, ustabaşı, kalifiye -düz işçi, yönetici ve memur savisi
		- Asıl üretim ve çalışma konusu, işyeri hakkında bilgi
		- Kısa tarihcesi yazılacaktır.
	- b) Raporun girişinde staj çalışmasının amacı ve konuları açıklanacaktır.
	- c) Raporun içeriğinde; iş yerinde incelenen ve yapılan her iş ayrıntılı olarak yazılacak, çizilen ve fotoğrafi çekilen resimler, tablolar, formlar ve çeşitli ve riler, uygun yerlerde veya ekinde ve belirli bir sıra ile bulunacaktır.
	- ç) Raporun sonuç kısmında öğrencinin staj çalışması süresi içerisinde edindiği bilgiler, kazandığı beceriler dikkate alınarak Yönetmeliğin ve kendisine verilen çalışma raporunun baş tarafında belirtilen amaclara ne dereceye kadar ulaşıldığı, yapıcı önerilerde katılarak açık ve kesin ifadelerle özetlenecektir.
	- d) Ekler kısmı oluşturulacaktır. Tablo, şekil vb. çizimler, uygulama evrakları, fotoğraf vb. ekler ek kısmına konulacaktır.
	- e) Tamamlanan Staj Çalışma Raporunun tüm sayfaları, iş yerinin en yetkilisine imzalattırılıp kaşe lenecek/mühürlenecektir.

#### C. STAJ DÖNÜSÜ YAPILACAK İŞLER

- Staj bitiminde müessese amirlerine ve personele veda etmeden ayrılmayınız. 1.
- Ayrılırken, yetkili makamlardan staja başladığınız ve ayrıldığınız tarihi bildirir bir belge alınız.  $2.$
- Değerlendirme formunun doldurularak okulumuza gönderilmesi hususunu uygun bir biçimde  $3.$ hatırlatınız.
- posta ile ilgili bölüm 4. Staj dosyasını tamamladıktan sonra elden, kargo ile ya da iadeli taahhütlü başkanlığına ulaştırınız.

## T.C.<br>DUMLUPINAR ÜNIVERSITESI PAZARLAR MESLEK YÜKSEKOKULU

### STAJER ÖĞRENCİ ÇALIŞMA TAKVİMİ

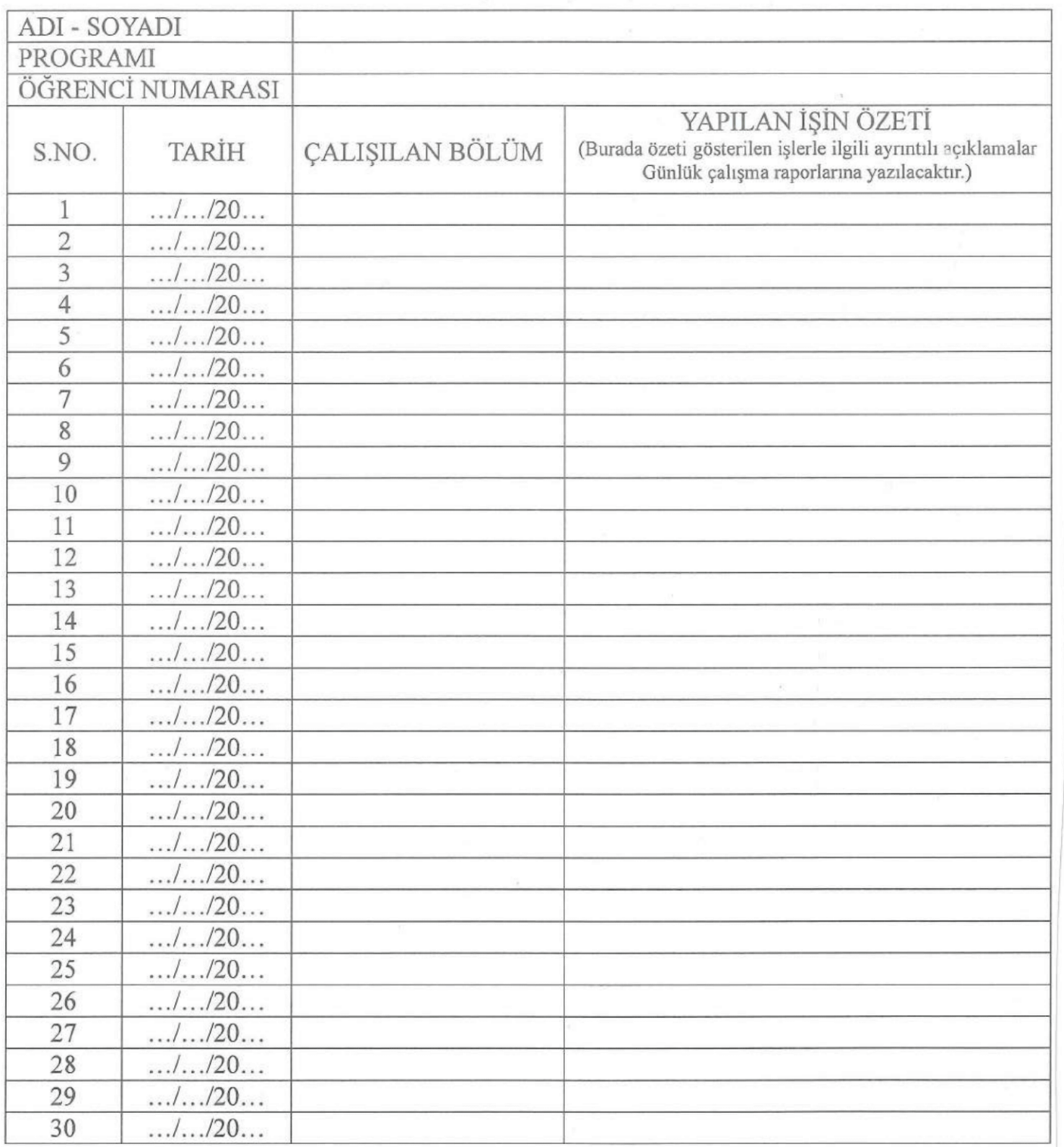

Yukarıda kimliği yazılı öğrenci .../.../20... ile .../.../20... tarihleri arasında toplam (......)............ iş günü yukarıda belirtilen çalışma takvimine uygun olarak işyerimizde staj çalışması yapmıştır.

#### **STAJYER ÖĞRENCİ GÜNLÜK ÇALIŞMA RAPORU**

(Çalışma takviminde özeti verilen işler burada öğrenci tarafından ayrıntılı olarak açıklanacaktır)

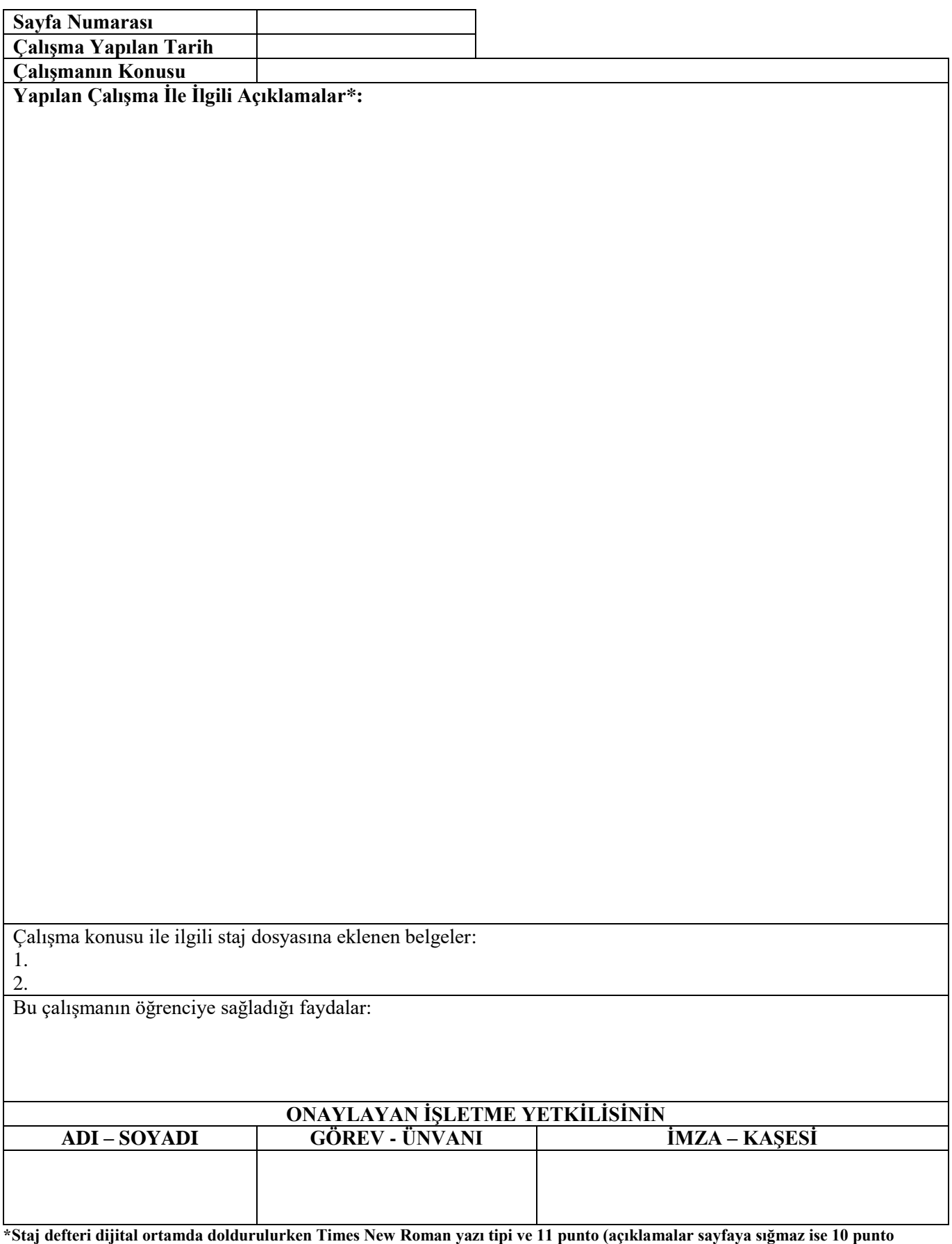

#### **STAJYER ÖĞRENCİ GÜNLÜK ÇALIŞMA RAPORU**

(Çalışma takviminde özeti verilen işler burada öğrenci tarafından ayrıntılı olarak açıklanacaktır)

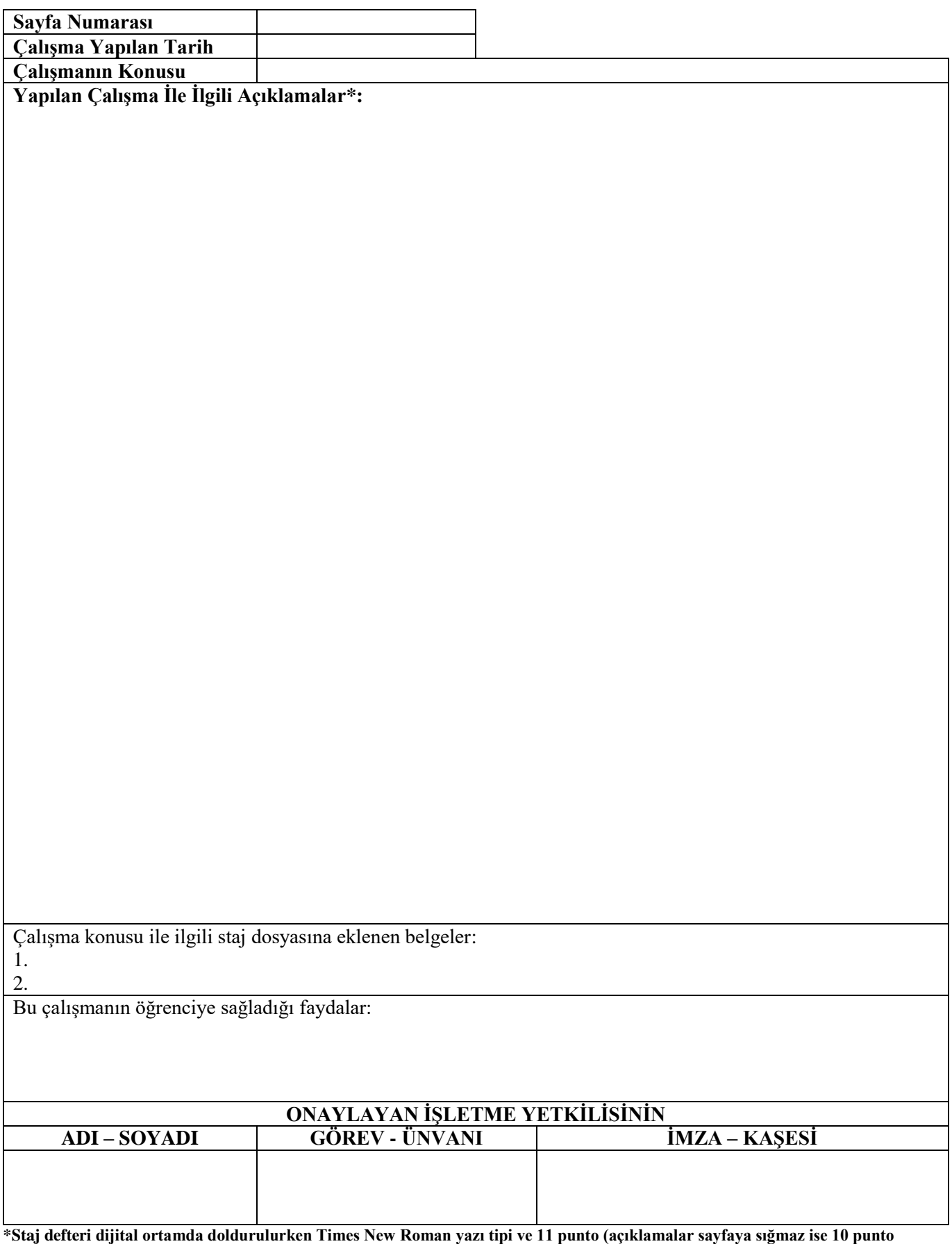

#### **STAJYER ÖĞRENCİ GÜNLÜK ÇALIŞMA RAPORU**

(Çalışma takviminde özeti verilen işler burada öğrenci tarafından ayrıntılı olarak açıklanacaktır)

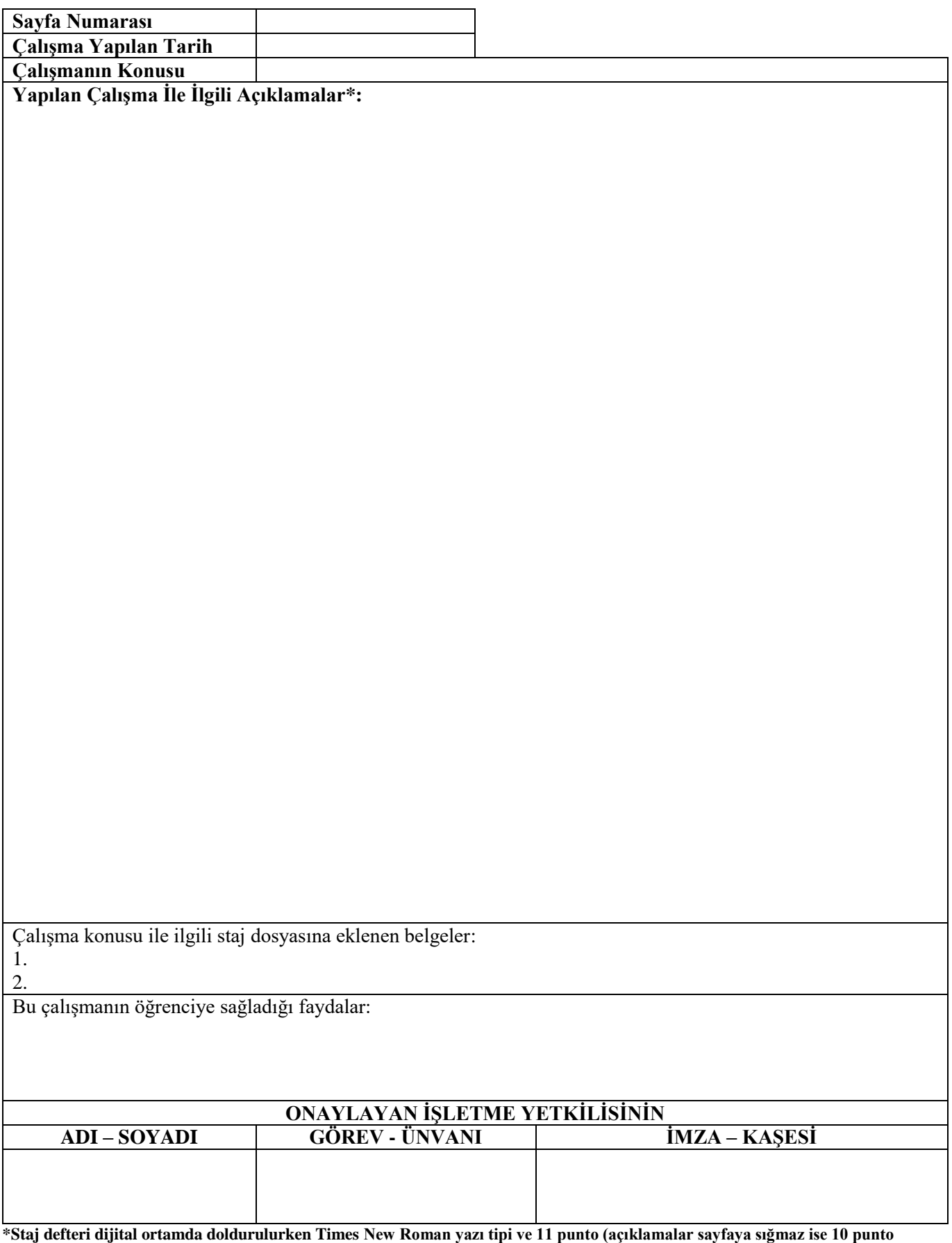

#### **STAJYER ÖĞRENCİ GÜNLÜK ÇALIŞMA RAPORU**

(Çalışma takviminde özeti verilen işler burada öğrenci tarafından ayrıntılı olarak açıklanacaktır)

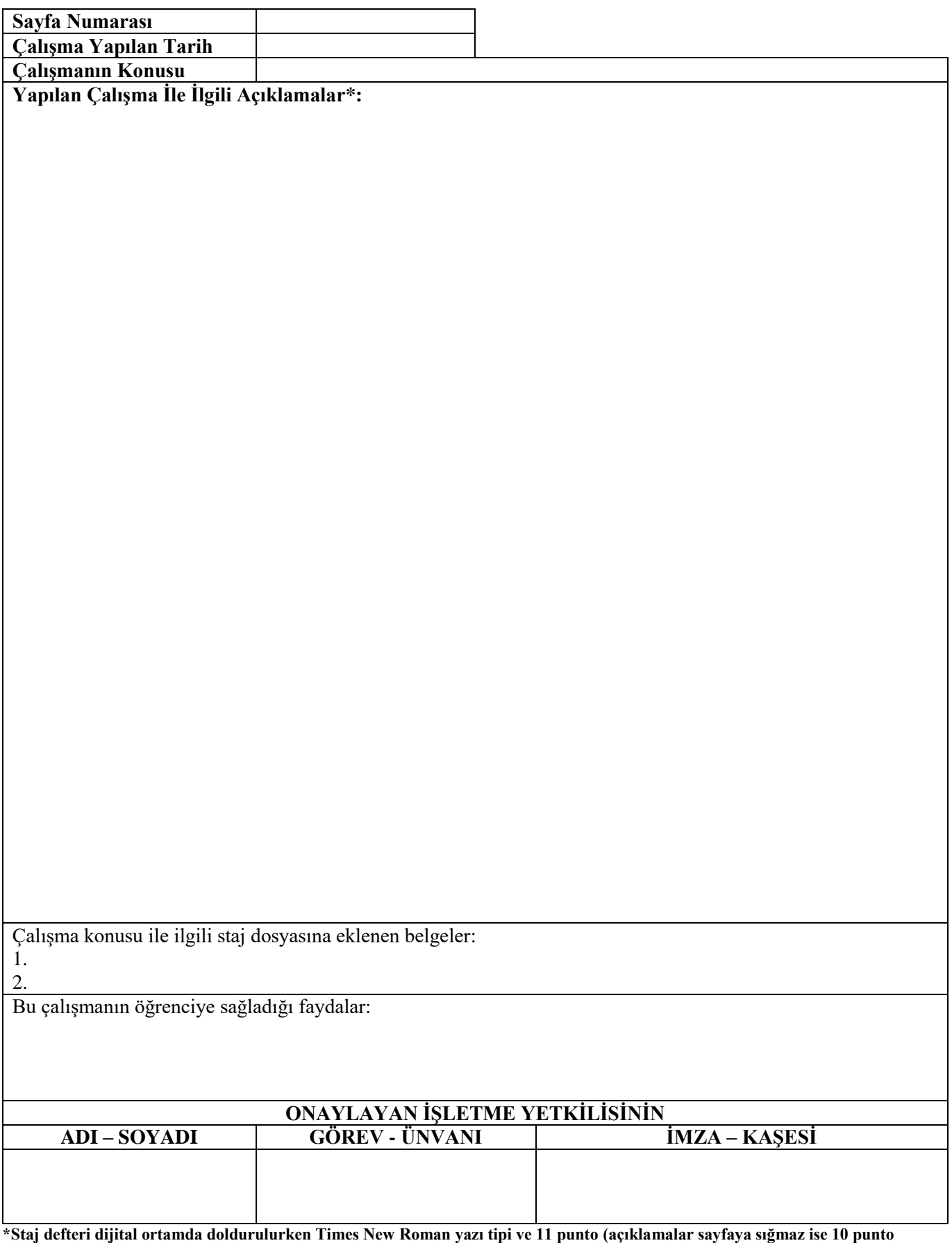

#### **STAJYER ÖĞRENCİ GÜNLÜK ÇALIŞMA RAPORU**

(Çalışma takviminde özeti verilen işler burada öğrenci tarafından ayrıntılı olarak açıklanacaktır)

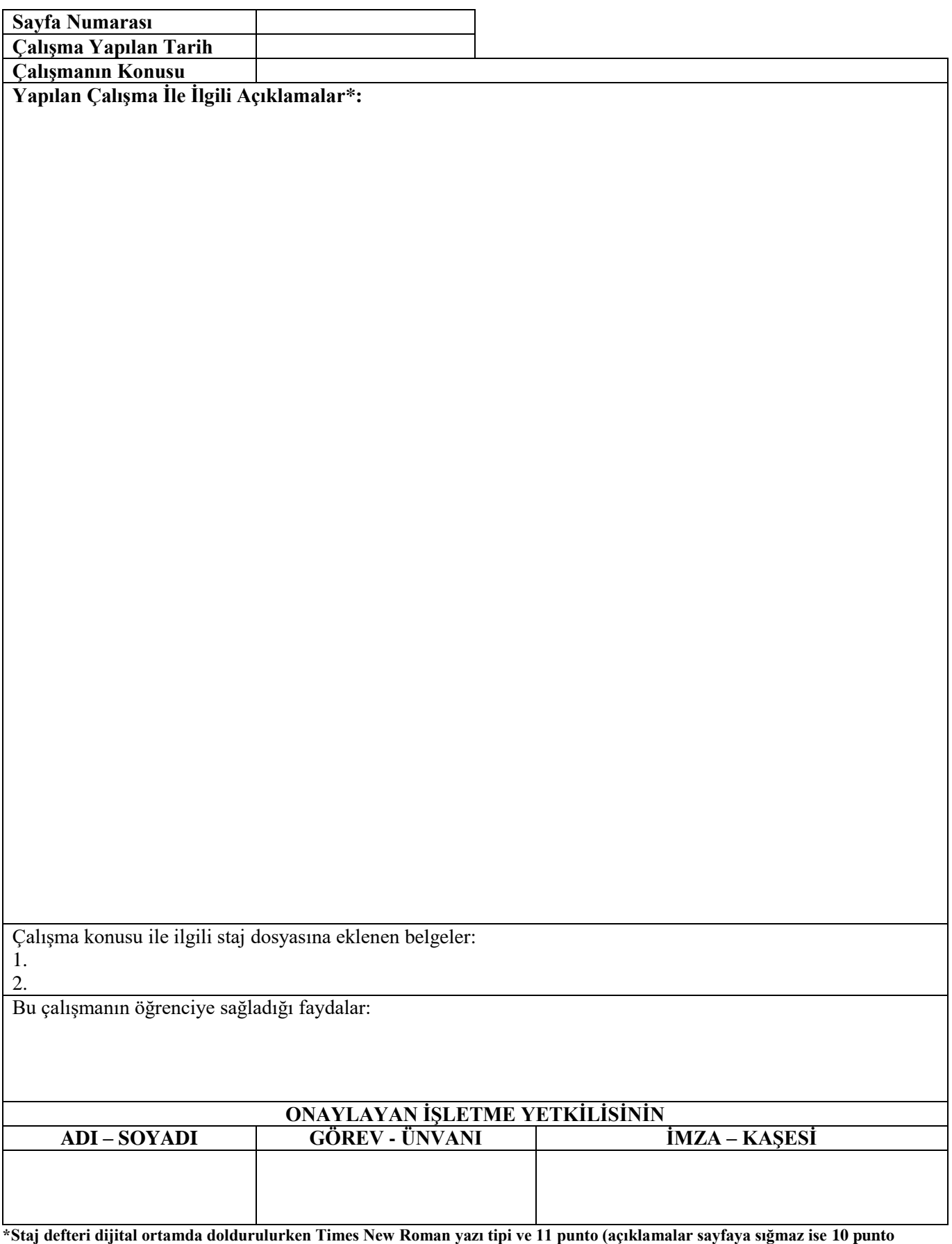

#### **STAJYER ÖĞRENCİ GÜNLÜK ÇALIŞMA RAPORU**

(Çalışma takviminde özeti verilen işler burada öğrenci tarafından ayrıntılı olarak açıklanacaktır)

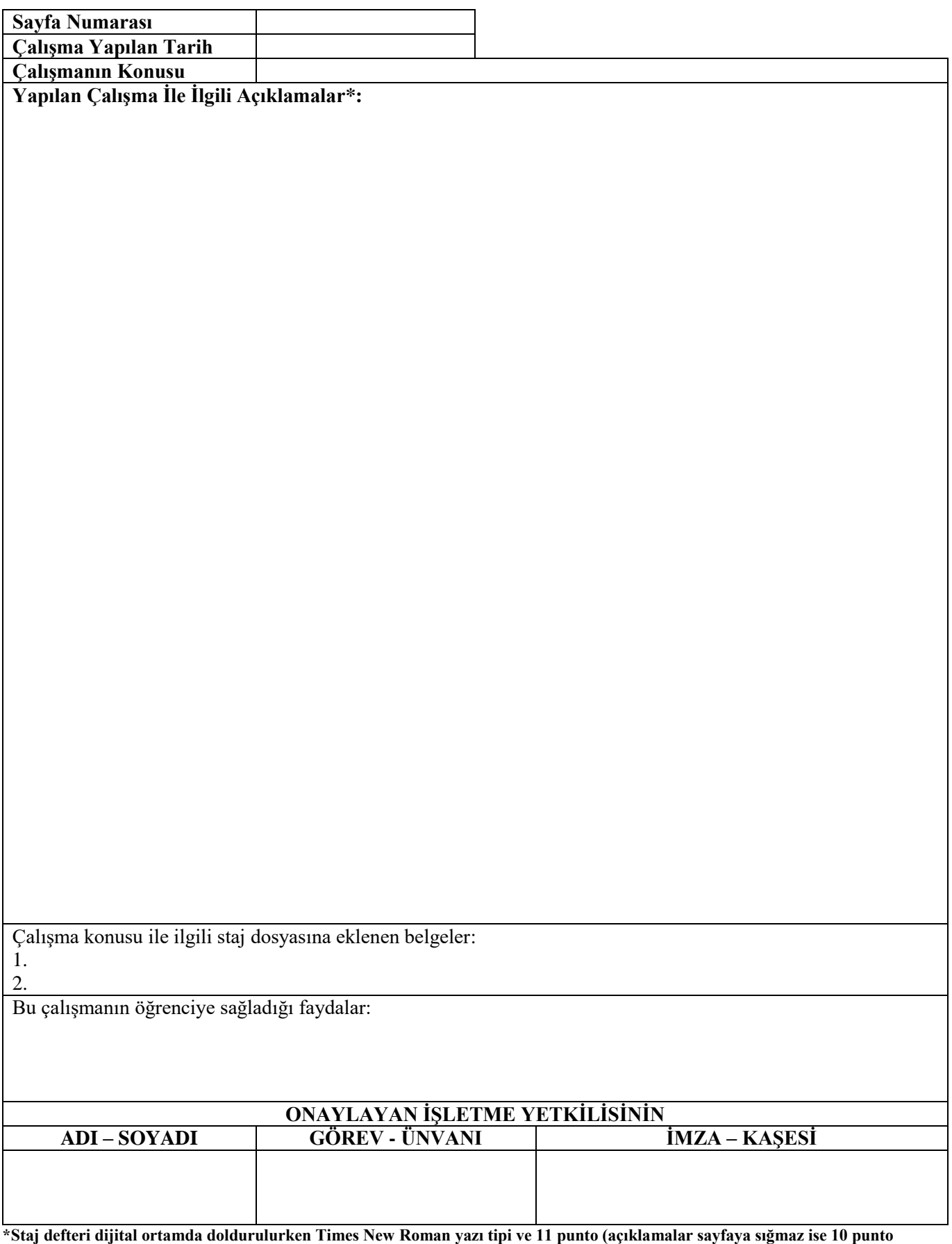

#### **STAJYER ÖĞRENCİ GÜNLÜK ÇALIŞMA RAPORU**

(Çalışma takviminde özeti verilen işler burada öğrenci tarafından ayrıntılı olarak açıklanacaktır)

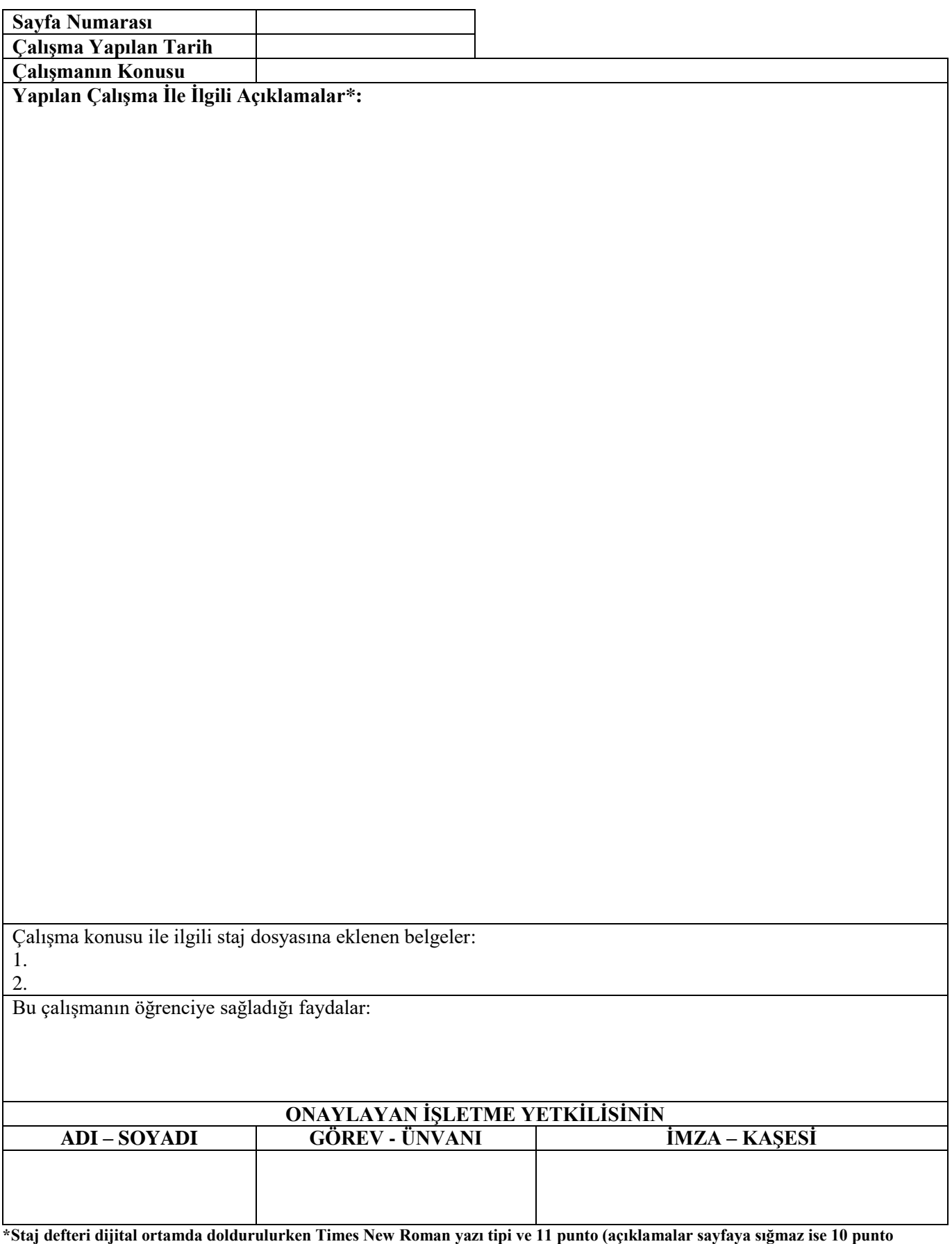

#### **STAJYER ÖĞRENCİ GÜNLÜK ÇALIŞMA RAPORU**

(Çalışma takviminde özeti verilen işler burada öğrenci tarafından ayrıntılı olarak açıklanacaktır)

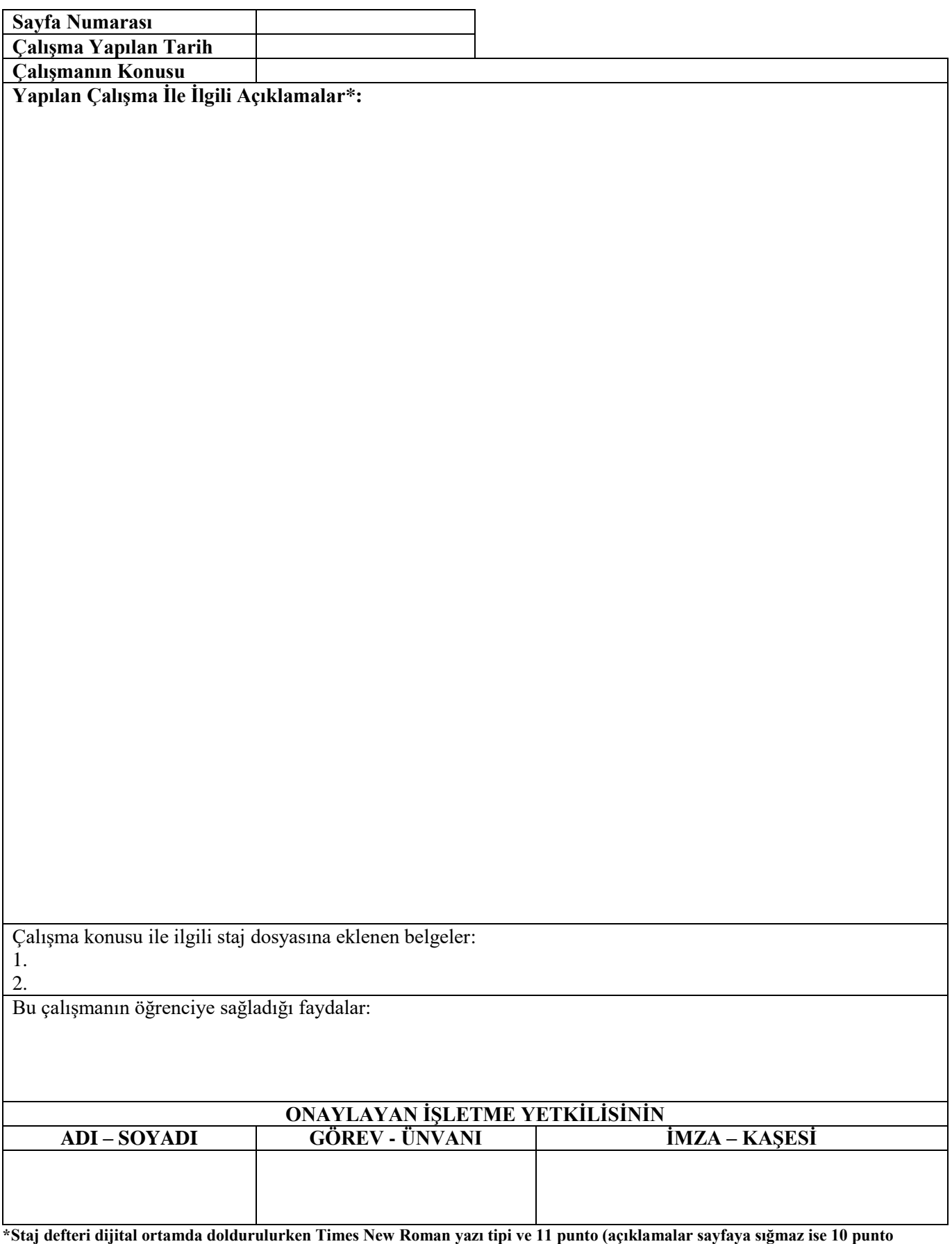

#### **STAJYER ÖĞRENCİ GÜNLÜK ÇALIŞMA RAPORU**

(Çalışma takviminde özeti verilen işler burada öğrenci tarafından ayrıntılı olarak açıklanacaktır)

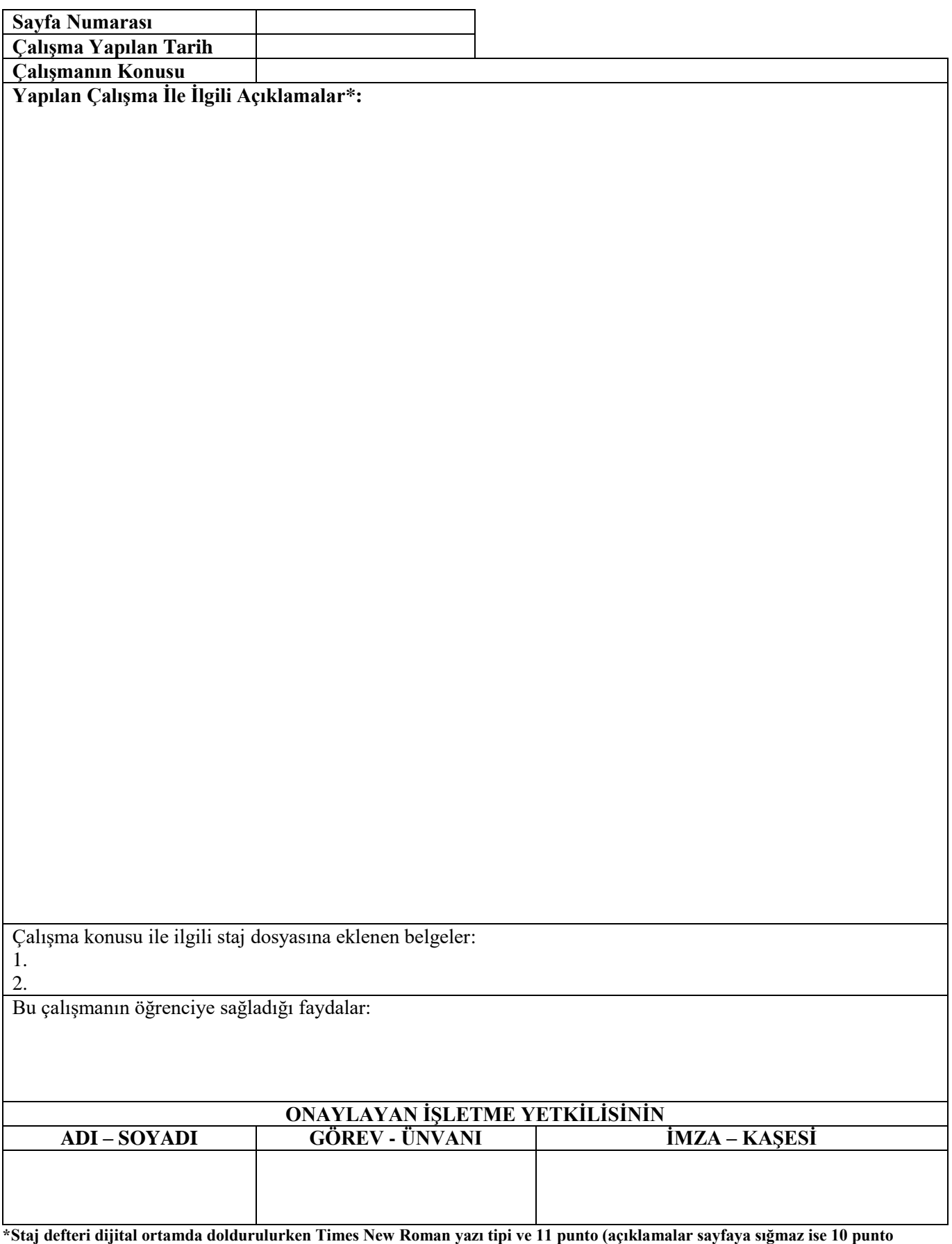

#### **STAJYER ÖĞRENCİ GÜNLÜK ÇALIŞMA RAPORU**

(Çalışma takviminde özeti verilen işler burada öğrenci tarafından ayrıntılı olarak açıklanacaktır)

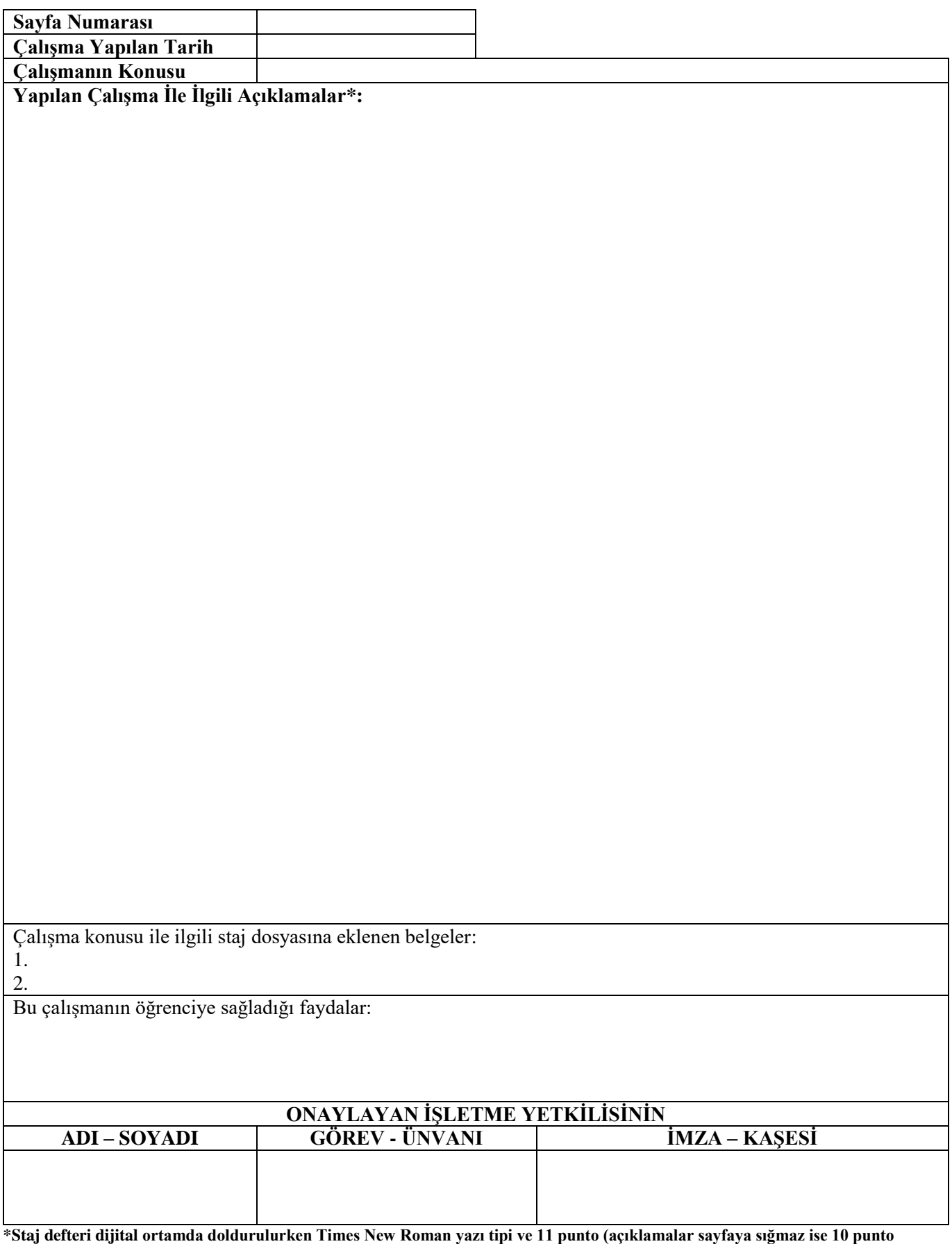

#### **STAJYER ÖĞRENCİ GÜNLÜK ÇALIŞMA RAPORU**

(Çalışma takviminde özeti verilen işler burada öğrenci tarafından ayrıntılı olarak açıklanacaktır)

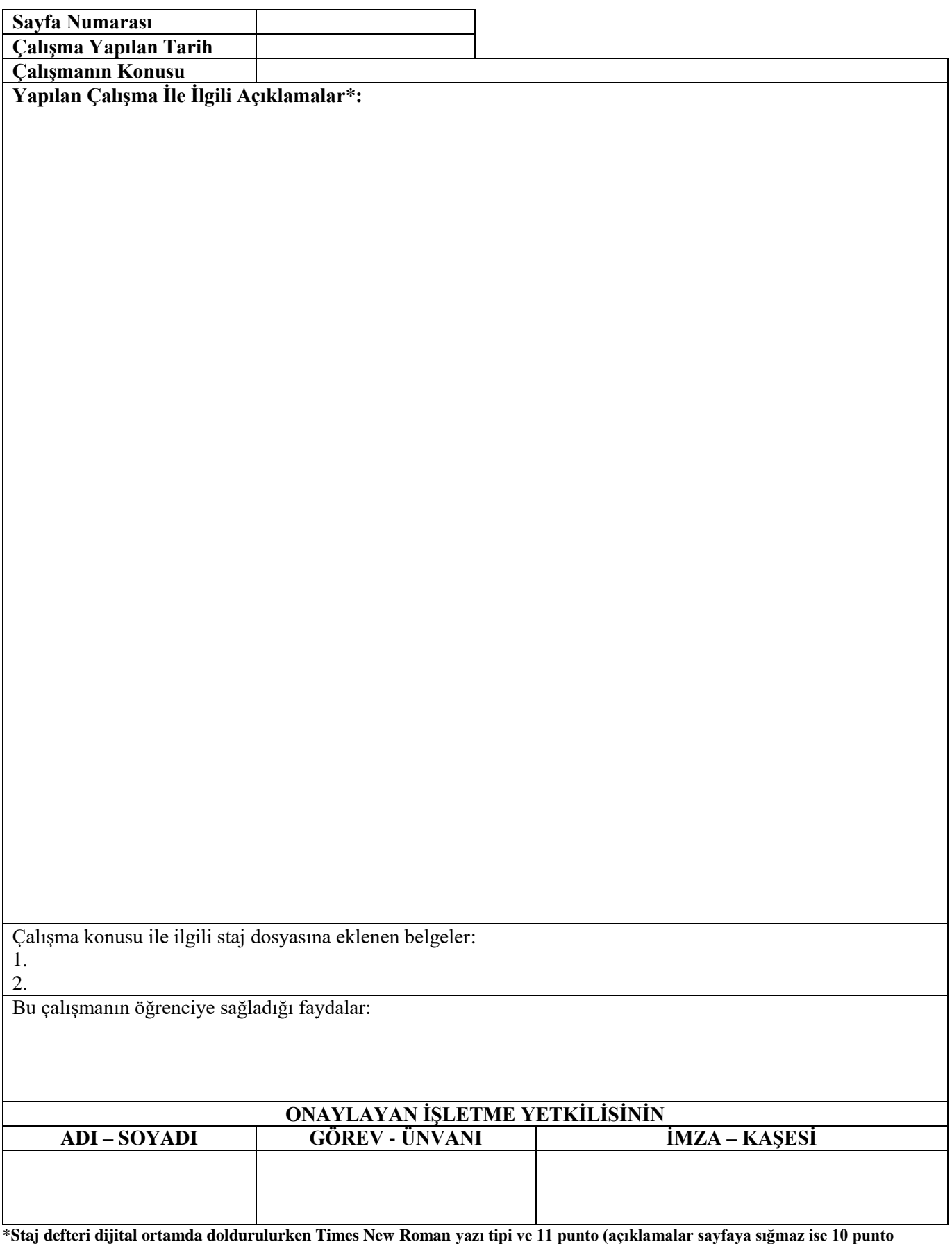

#### **STAJYER ÖĞRENCİ GÜNLÜK ÇALIŞMA RAPORU**

(Çalışma takviminde özeti verilen işler burada öğrenci tarafından ayrıntılı olarak açıklanacaktır)

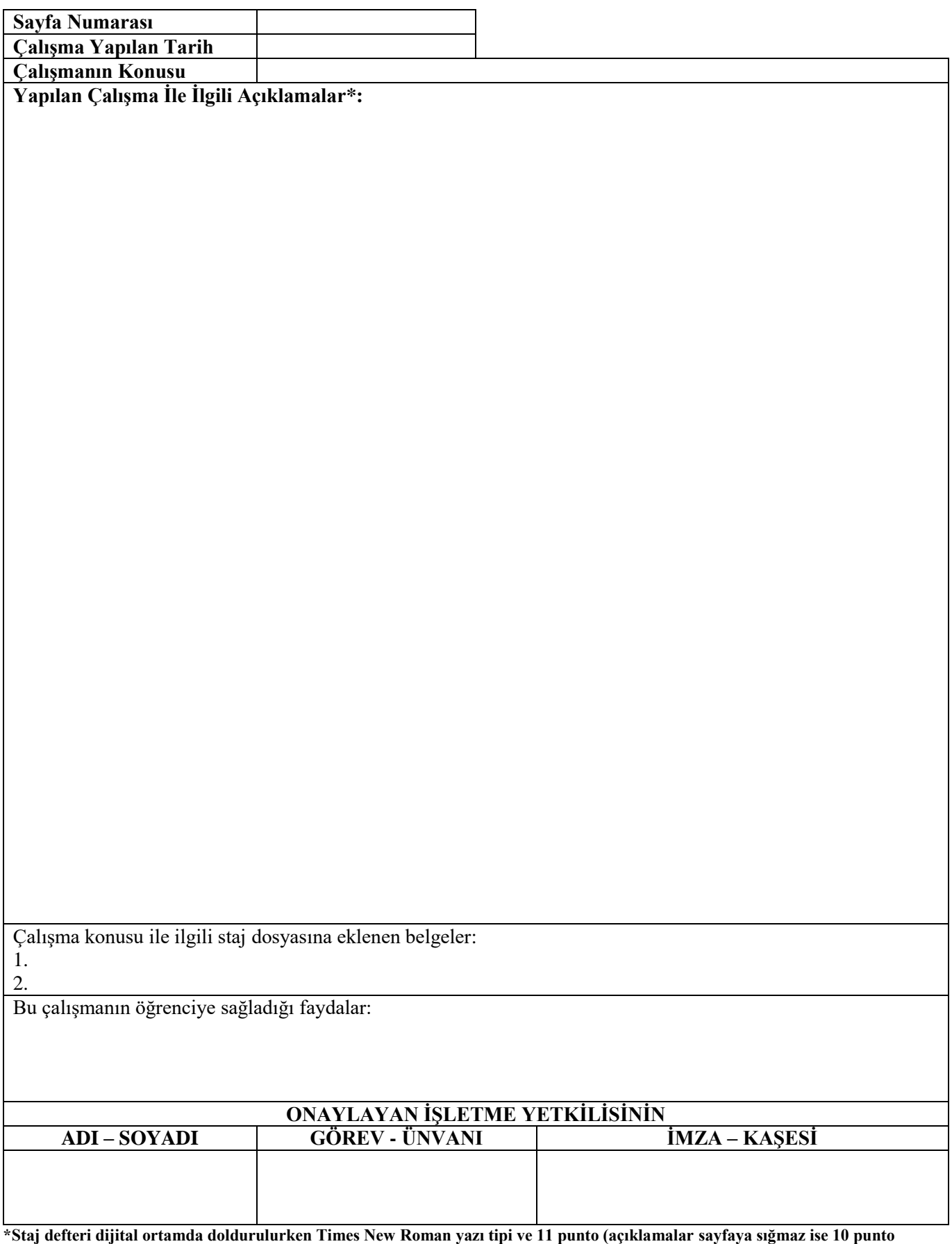

#### **STAJYER ÖĞRENCİ GÜNLÜK ÇALIŞMA RAPORU**

(Çalışma takviminde özeti verilen işler burada öğrenci tarafından ayrıntılı olarak açıklanacaktır)

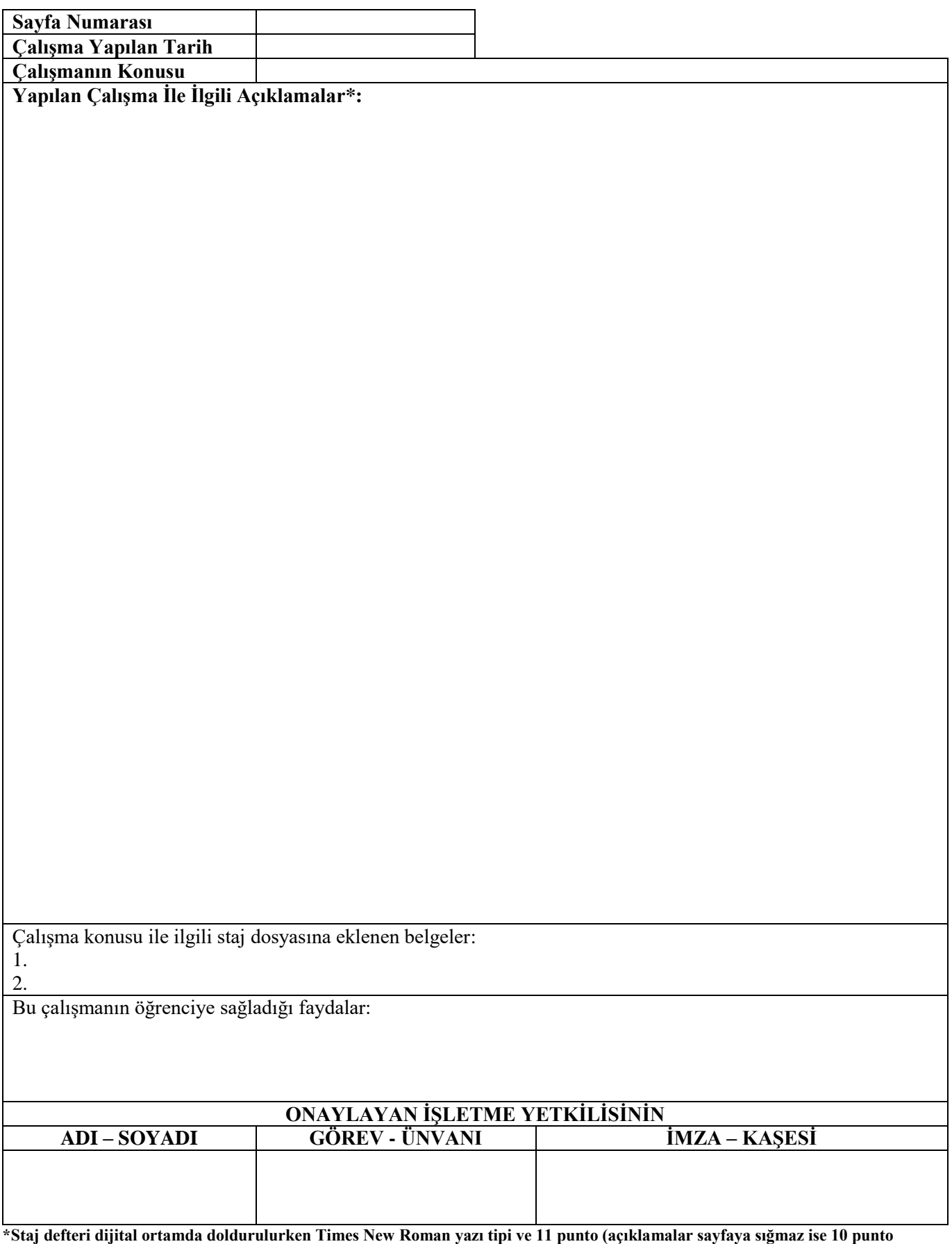

#### **STAJYER ÖĞRENCİ GÜNLÜK ÇALIŞMA RAPORU**

(Çalışma takviminde özeti verilen işler burada öğrenci tarafından ayrıntılı olarak açıklanacaktır)

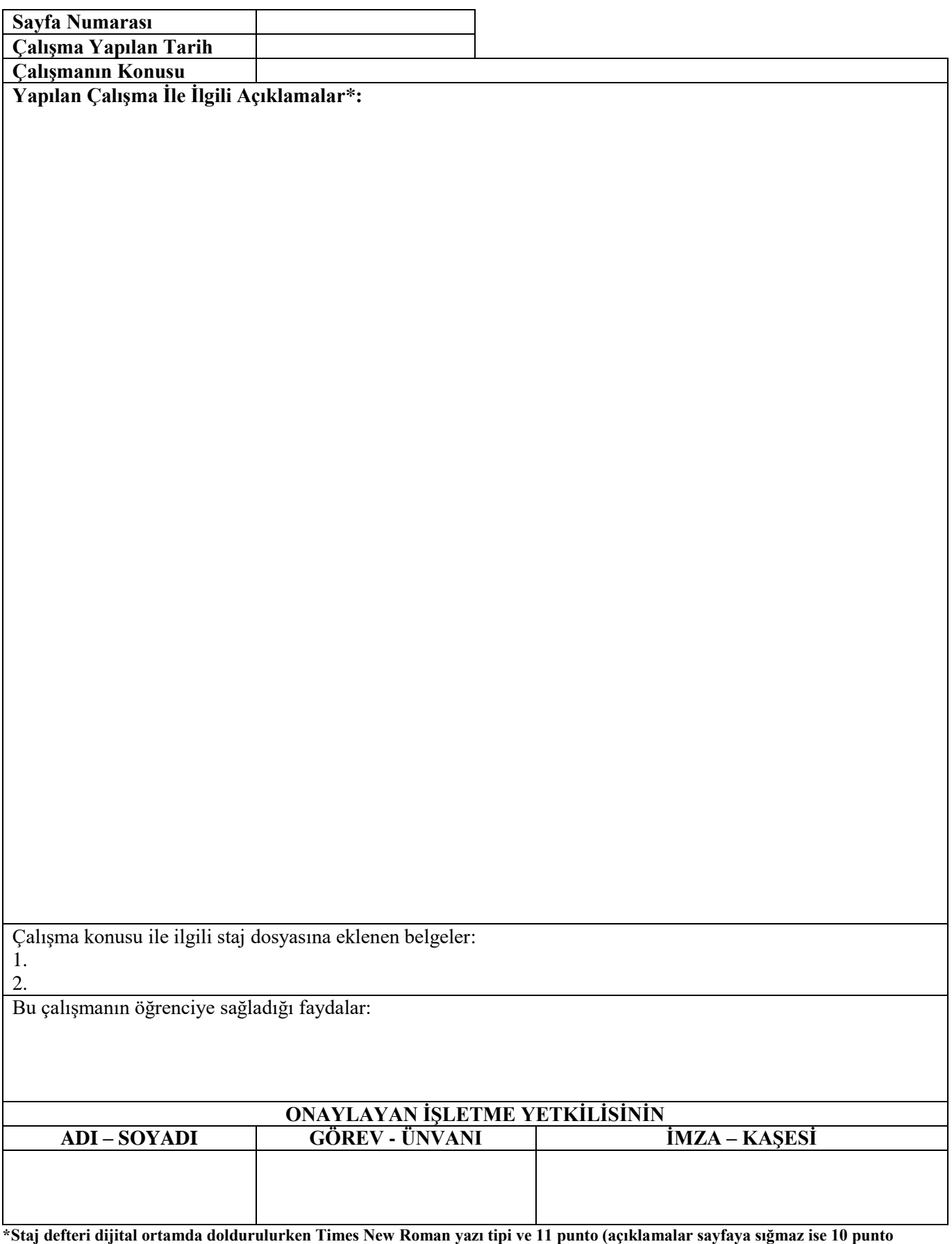

#### **STAJYER ÖĞRENCİ GÜNLÜK ÇALIŞMA RAPORU**

(Çalışma takviminde özeti verilen işler burada öğrenci tarafından ayrıntılı olarak açıklanacaktır)

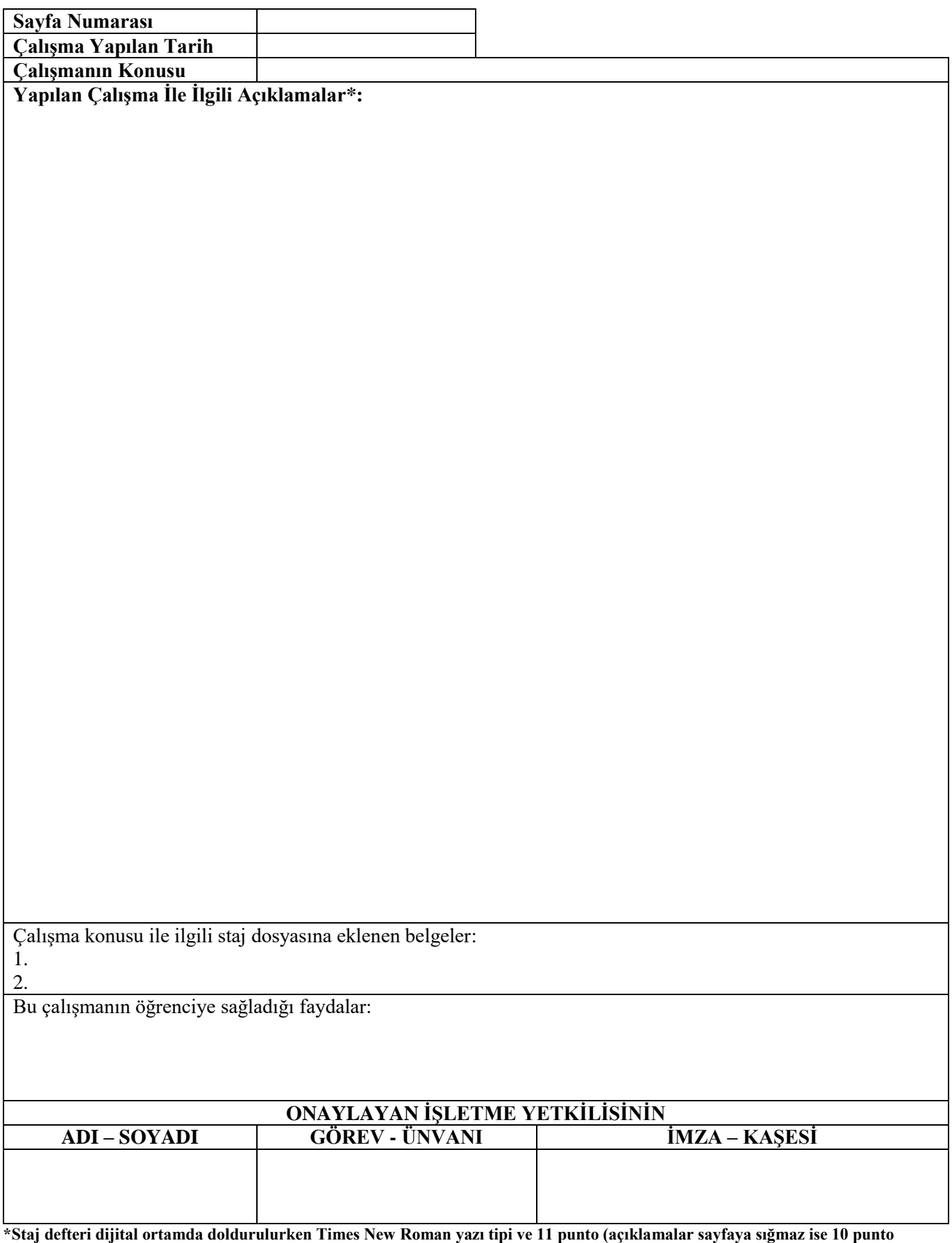

#### **STAJYER ÖĞRENCİ GÜNLÜK ÇALIŞMA RAPORU**

(Çalışma takviminde özeti verilen işler burada öğrenci tarafından ayrıntılı olarak açıklanacaktır)

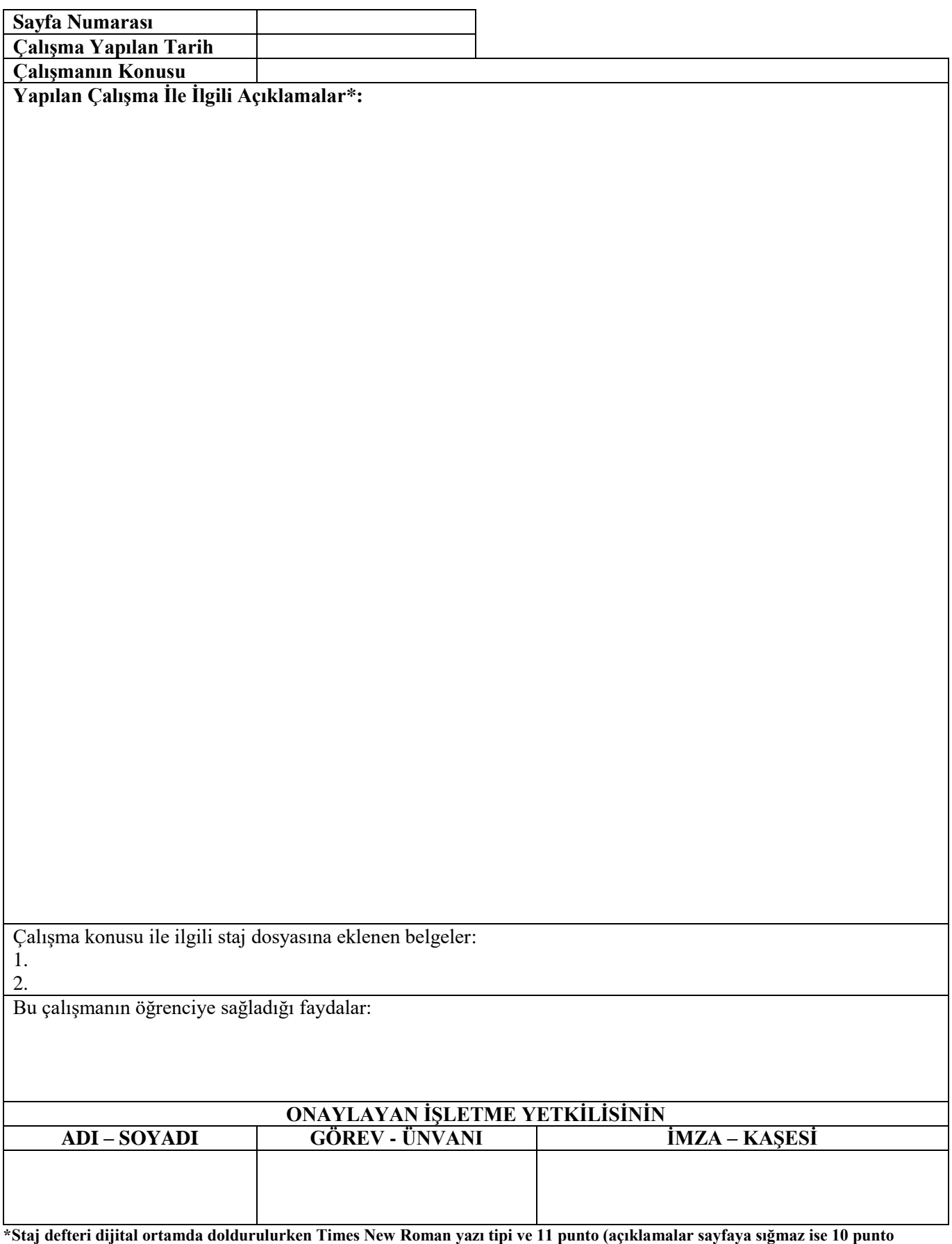

#### **STAJYER ÖĞRENCİ GÜNLÜK ÇALIŞMA RAPORU**

(Çalışma takviminde özeti verilen işler burada öğrenci tarafından ayrıntılı olarak açıklanacaktır)

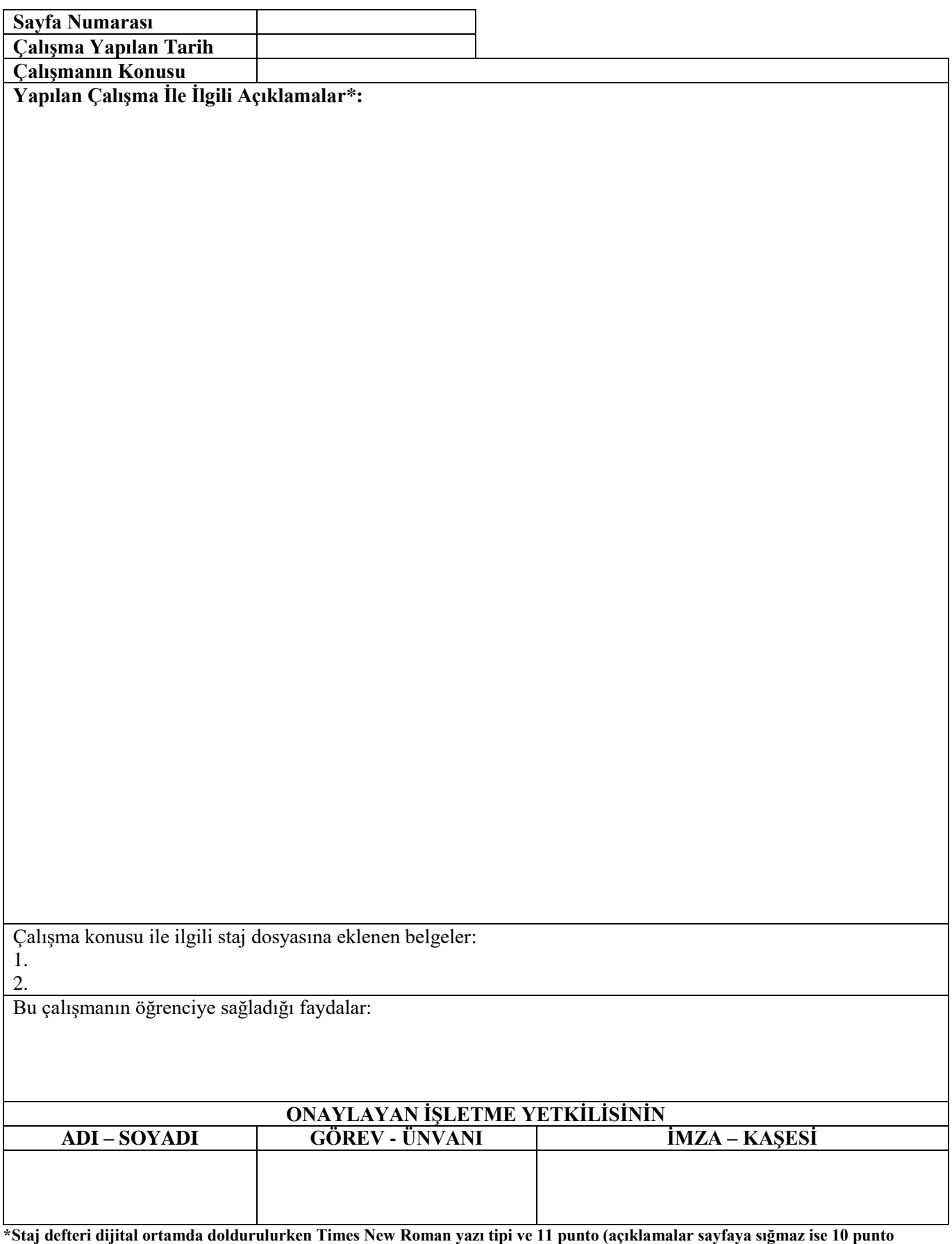

#### **STAJYER ÖĞRENCİ GÜNLÜK ÇALIŞMA RAPORU**

(Çalışma takviminde özeti verilen işler burada öğrenci tarafından ayrıntılı olarak açıklanacaktır)

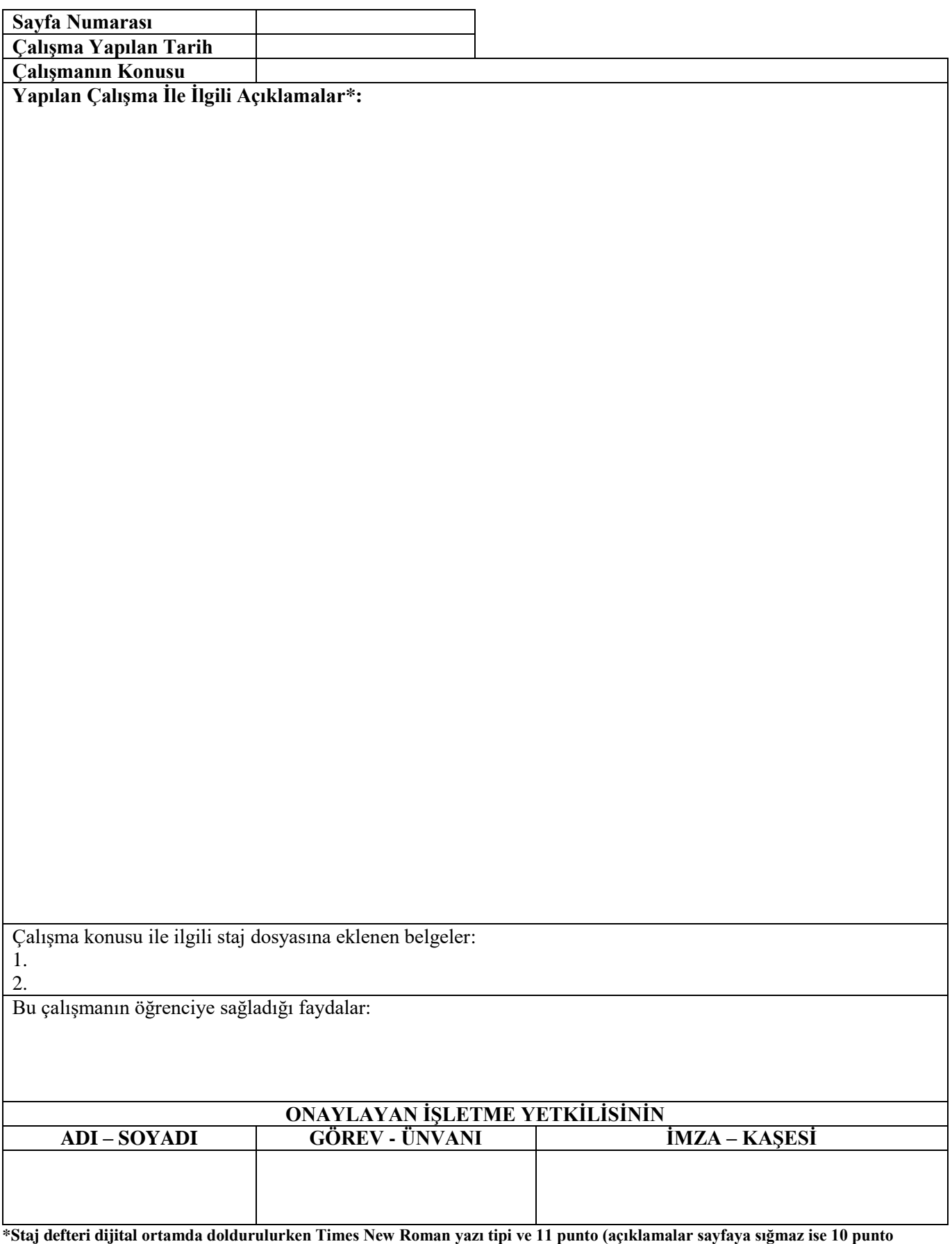

#### **STAJYER ÖĞRENCİ GÜNLÜK ÇALIŞMA RAPORU**

(Çalışma takviminde özeti verilen işler burada öğrenci tarafından ayrıntılı olarak açıklanacaktır)

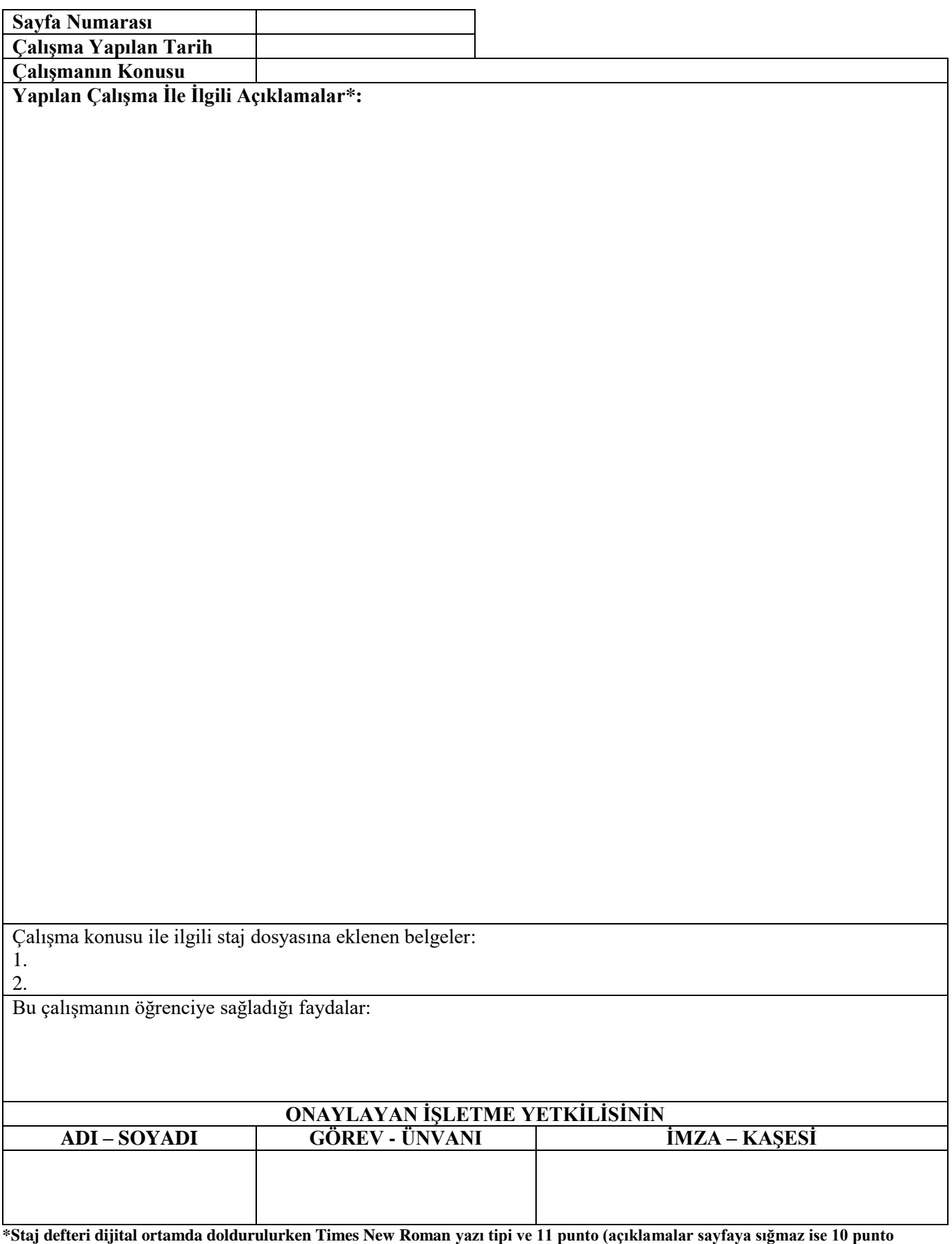

#### **STAJYER ÖĞRENCİ GÜNLÜK ÇALIŞMA RAPORU**

(Çalışma takviminde özeti verilen işler burada öğrenci tarafından ayrıntılı olarak açıklanacaktır)

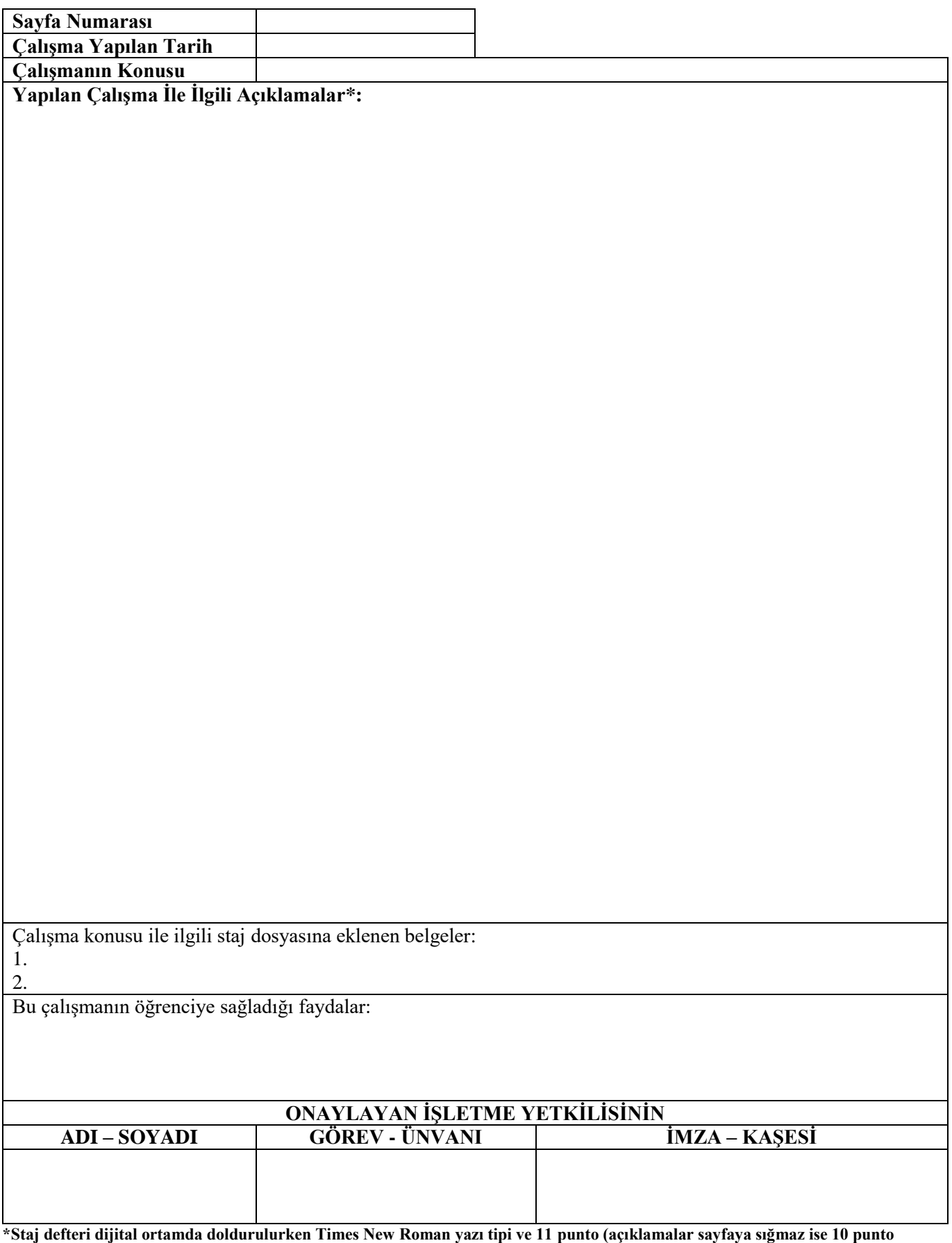

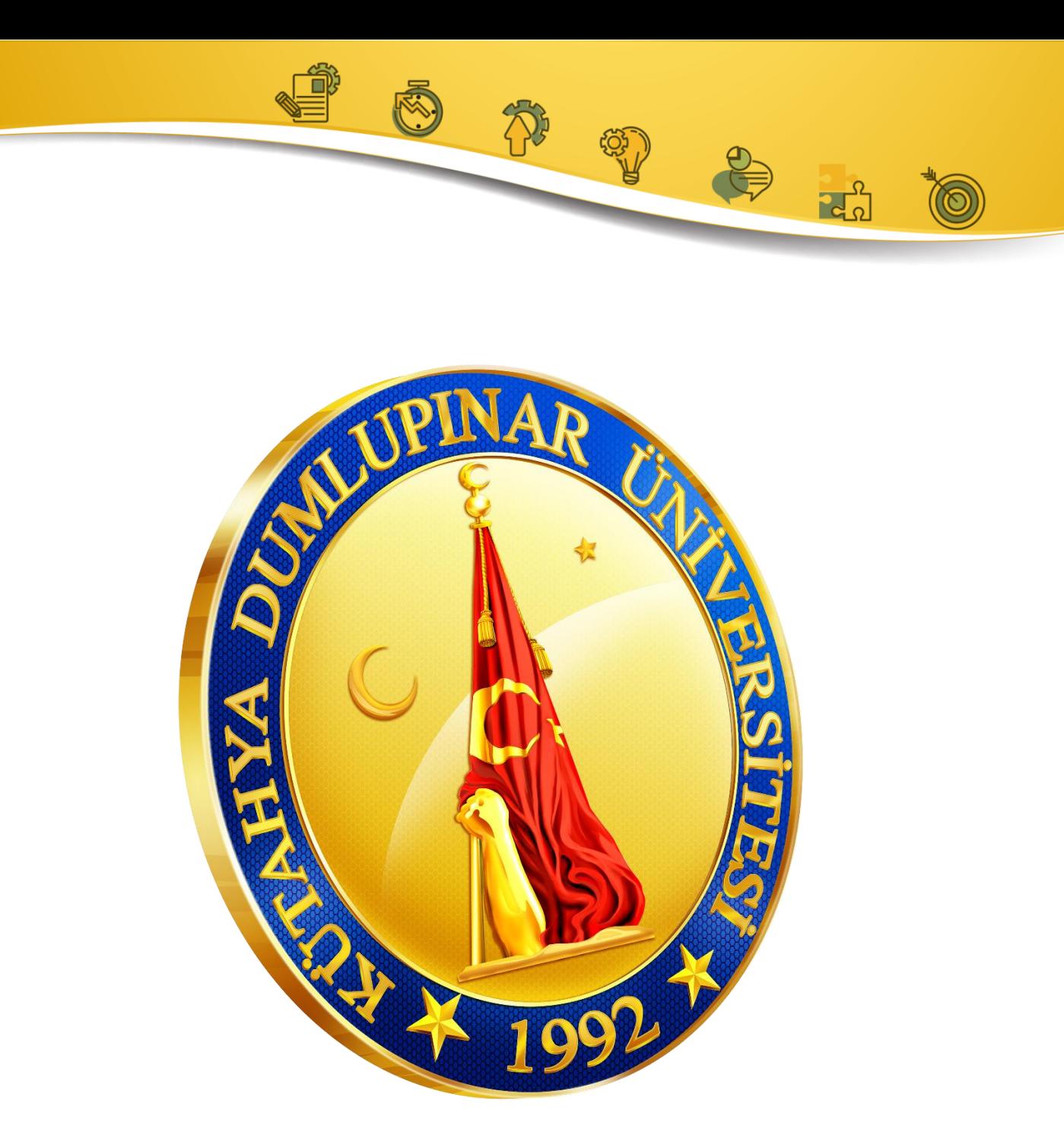

## **Kütahya Dumlupınar Üniversitesi Pazarlar Meslek Yüksekokulu Pazarlar / Kütahya**

# **Tel: 0 274 571 25 17 Faks: 0 274 571 25 18**

## **https://pazarlarmyo.dpu.edu.tr/**

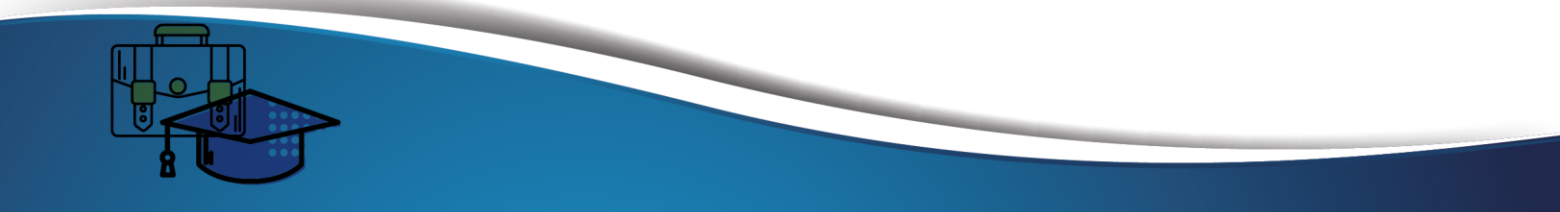